#### DATA516/CSED516 Scalable Data Systems and Algorithms

#### Lecture 8 Column-store DBMSs

#### Announcements

- Project milestones due on Friday
- The 3 Mini-homeworks due next Friday
- Next Tuesday (this room):
	- Individual project discussions
	- Kexuan: office hour 5-6pm by zoom
	- Dong: office hour 7-8pm this room
	- No section
- Tuesday, Dec. 7: project presentations

# Project Milestone

- Hard deadline: Friday night!
- Preliminary draft of your final report
- 2-3 pages.
- Include Title and Author!
- Suggested structure
	- Section 1: what question do you want to ask?
	- Section 2: describe the system(s) and the data
	- Section 3: briefly report what you have tried
	- Section 4: what do you need to do until 12/7?

# Class of Tuesday, Nov. 30<sup>t</sup>

- Work on project and HW4!
- Projects:
	- Checkout the google spreadsheed
	- I will meet with you individually, for 5'
	- Prepare a short updated on your project and plans for the next step(s)
- Project/hw4 technical questions:
	- Kexuan: over zoom 5-6pm
	- Dong: here 7-8pm

# Tuesday, Dec. 7th

Project presentations: 5pm – ??pm

- You have 5 minutes  $(4 + 1)$  for questions)
- Prepare 4 slides in a google presentation. Suggestions:
	- Slide 1: Title slide: project title, your name,
	- Slide 2: Question: What question did you investigate?
	- Slide 3: Method: How did you go about answering it?
	- Slide 4: Results: What did you find?
- VOTE! Everyone votes for every presentation; 3 awards.
- I will ask you to place your google slides on a shared drive; details TBD

More details coming up soon **Figure 1** 

## Today's Lecture

• Columnar Storage

• Recap of DATA 516

#### References

- Ailamaki et al. *Weaving Relations for Cache Performance,* VLDB'2001
- The Design and Implementation of Modern Column-Oriented Database Systems Daniel Abadi, et al., Foundations and Trends in **Databases**
- Also:
	- C-Store: A Column-oriented DBMS. Stonebraker et al. VLDB'05
	- The Vertica Analytic Database: CStore 7 Years Later. Lamb et. al. VLDB'12

# Column-Oriented Storage

- C-store ideas and research since 1970's
- **Circa 2000:** PAX (will discuss…)
- **2004**: C-store research prototype at MIT
	- Started by Mike Stonebraker
	- Lead graduate student Daniel Abadi
	- **2005**: Vertica founded by M. Stonebraker & A. Palmer
	- **2011**: Vertica acquired by HP
	- **2012**: As of VLDB'12 paper, 500 production deployments of Vertica, three over a PB in size
- **2013**: All major DB vendors include some column-store implementation
- **2016**: PAX adopted by Snowflake

## DBMS Architecture

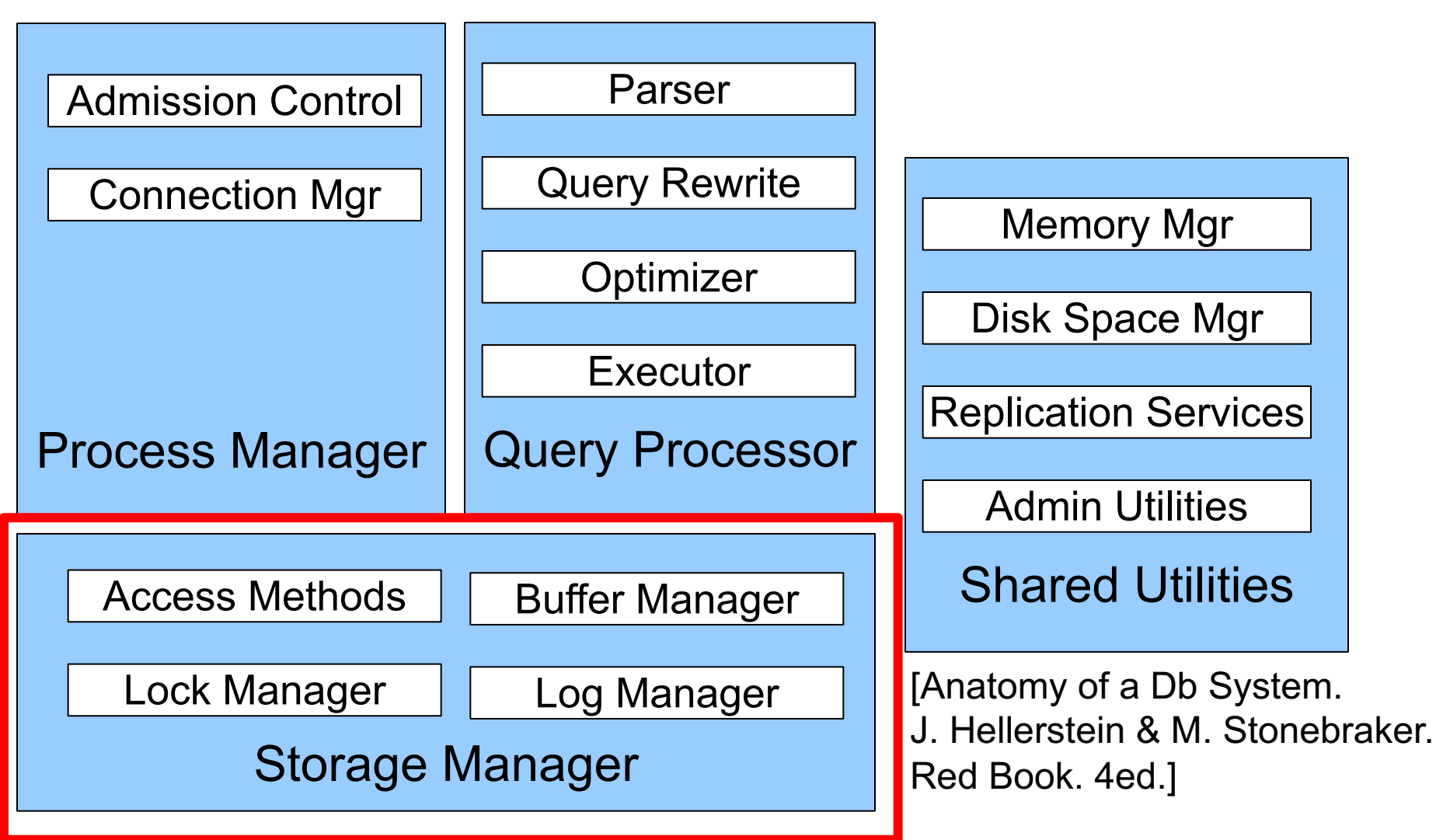

#### Review: Data Storage in a Row Store

#### Consider a relation storing tweets:

Tweets(tid, user, time, content)

#### How should we store it on disk?

- Design choice: **One OS file for each relation**
	- Option 1: DBMS creates one big file with "files" inside
	- Option 2: DBMSs uses disk directly, with "files" inside
- The OS (or DBMS) provides an API of the form
	- Seek to some position (or "skip" over B bytes)
	- Read/Write B bytes

- Design choice: **One OS file for each relation**
	- Option 1: DBMS creates one big file with "files" inside
	- Option 2: DBMSs uses disk directly, with "files" inside
- The OS (or DBMS) provides an API of the form
	- Seek to some position (or "skip" over B bytes)
	- Read/Write B bytes

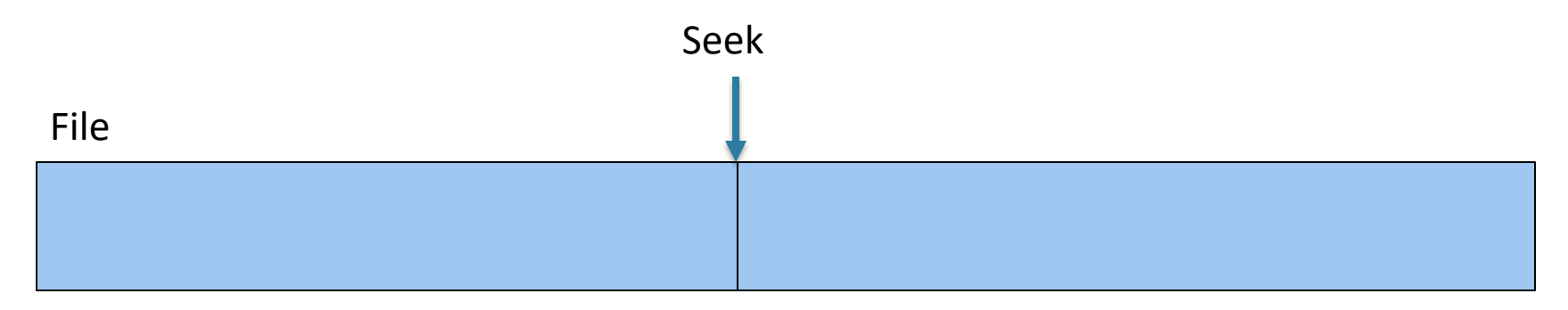

- Design choice: **One OS file for each relation**
	- Option 1: DBMS creates one big file with "files" inside
	- Option 2: DBMSs uses disk directly, with "files" inside
- The OS (or DBMS) provides an API of the form
	- Seek to some position (or "skip" over B bytes)
	- Read/Write B bytes

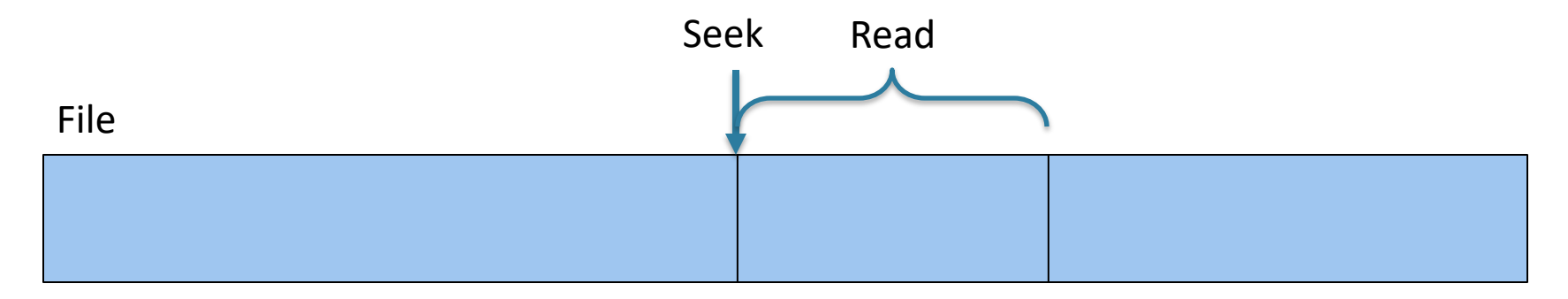

# Working with Pages

- Reading/writing to/from disk
	- Seeking takes a long time!
	- Reading sequentially is fast
	- Read/write entire blocks
- 1 block = typically 4, 8, or 16 KB
- Buffer manager:
	- Caches a set of blocks in main memory
	- Blocks in MM are called pages
	- $-1$  page = 1 block

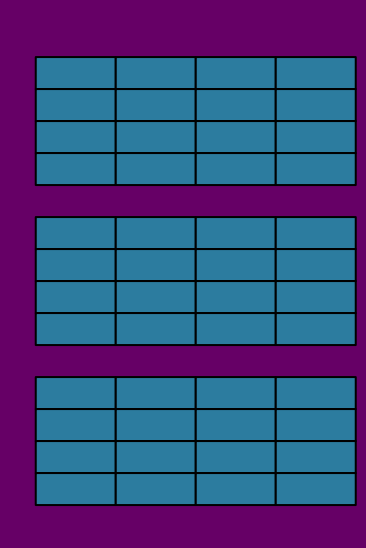

# Working with Main Memory

- The Central Processing Unit (CPU) reads/writes data from/to main memory
	- Read/write entire bytes (= 8 bits)
	- Typically: 1 or 2 or 4 or 8 bytes
- CPU much faster than MM
- Solution: CPU cache
	- A very fast, associative memory
	- Cache line = aka cache block
	- $-$  Typically: 1 cache line = 64 bytes

# Summary so far…

Two bottlenecks:

- The disk I/O bottleneck:
	- Disk is much slower than main memory
	- Read/write one block at a time (8KB-16KB)
	- Buffer pool in main memory: 1page=1block

# Summary so far…

Two bottlenecks:

- The disk I/O bottleneck:
	- Disk is much slower than main memory
	- Read/write one block at a time (8KB-16KB)
	- Buffer pool in main memory: 1page=1block
- The main memory bottleneck
	- MM is much slower than CPU
	- Read/write one byte at a time (or 2/4/8)
	- CPU cache: 1 cache line = 64 bytes

# Continuing our Design

Key question:

• How should we organize tuples on a page?

Let's first assume all tuples are of the same size Tweets(tid int, user char(10), time int, content char(140))

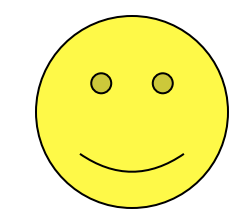

- **Think how you would store tuples on a page**
	- Fixed length tuples
	- Variable length tuples

#### • **Requirements**

- Insert a new tuple
- Look up a tuple given a RID (= Record ID)
- Remove a tuple given a RID
- Modify a tuple
- Enumerate all tuples

## Page Formats

Issues to consider:

- 1 page = 1 disk block = fixed size (e.g.  $8KB$ )
- Records:
	- Fixed length
	- Variable length
- Record  $id = RID$

– Typically **RID = (PageID, SlotNumber)**

Why do we need RID's in a relational DBMS ?

## Page Formats

Issues to consider:

- 1 page = 1 disk block = fixed size (e.g.  $8KB$ )
- Records:
	- Fixed length
	- Variable length
- Record  $id = RID$

– Typically **RID = (PageID, SlotNumber)**

Why do we need RID's in a relational DBMS ? For indexes, and for transactions

Fixed-length records: packed representation Divide page into **slots**. Each slot can hold one tuple Record ID (RID) for each tuple is **(PageID,SlotNb)**

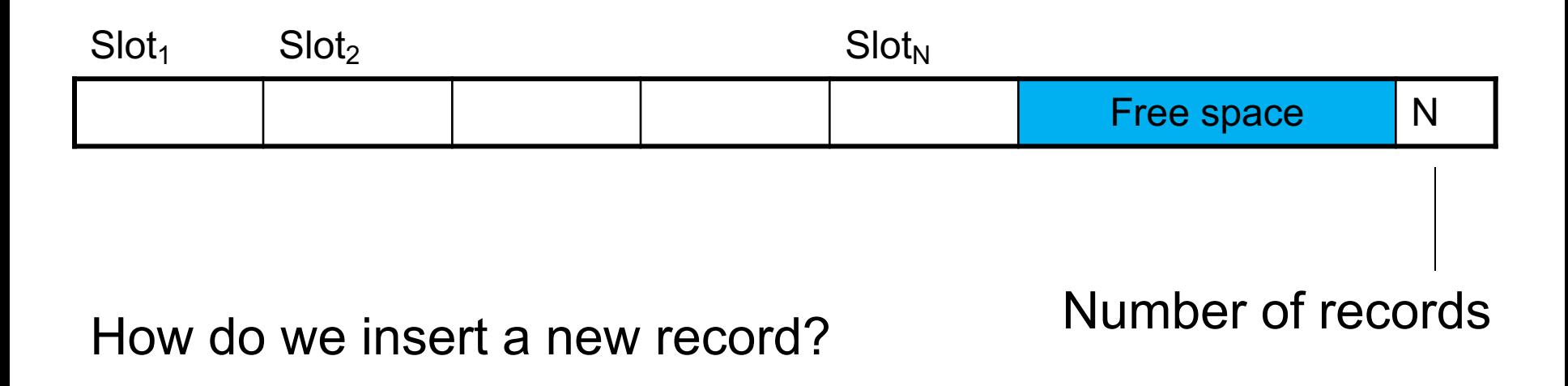

Fixed-length records: packed representation Divide page into **slots**. Each slot can hold one tuple Record ID (RID) for each tuple is **(PageID,SlotNb)**

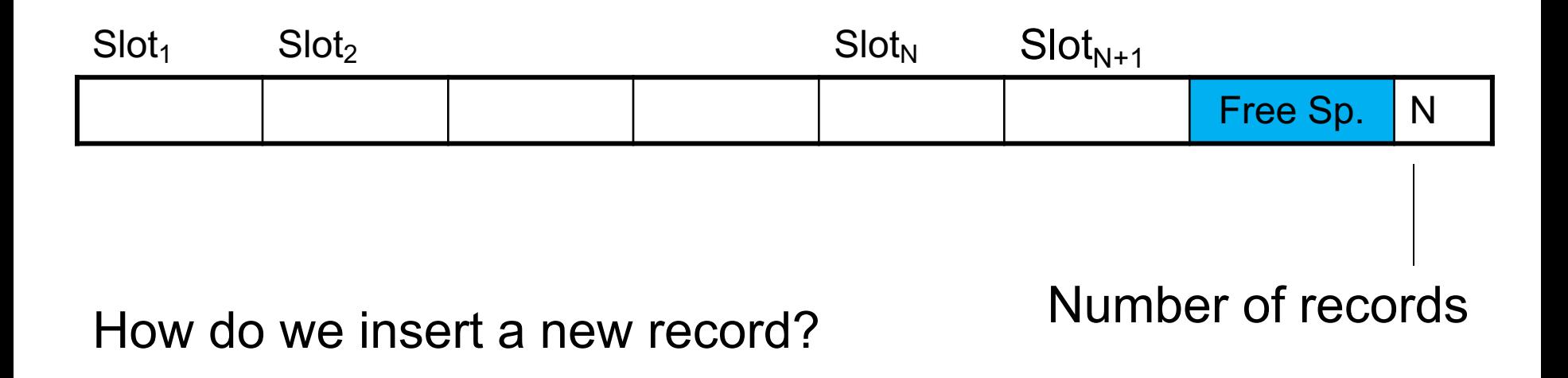

Fixed-length records: packed representation Divide page into **slots**. Each slot can hold one tuple Record ID (RID) for each tuple is **(PageID,SlotNb)**

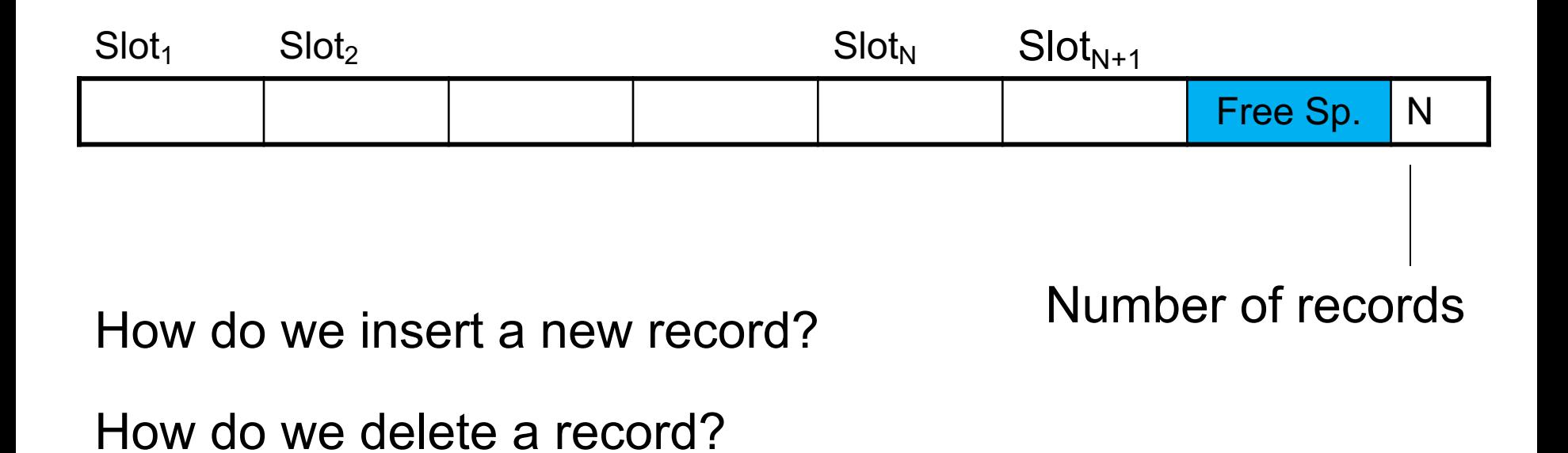

Fixed-length records: packed representation Divide page into **slots**. Each slot can hold one tuple Record ID (RID) for each tuple is **(PageID,SlotNb)**

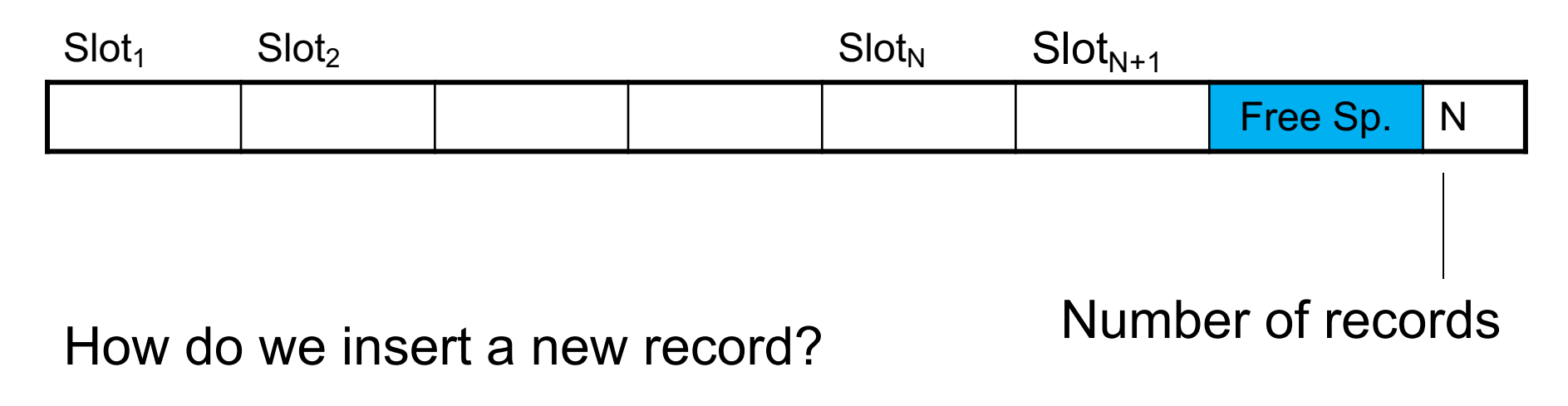

How do we delete a record? Cannot remove record (why?)

Fixed-length records: packed representation Divide page into **slots**. Each slot can hold one tuple Record ID (RID) for each tuple is **(PageID,SlotNb)**

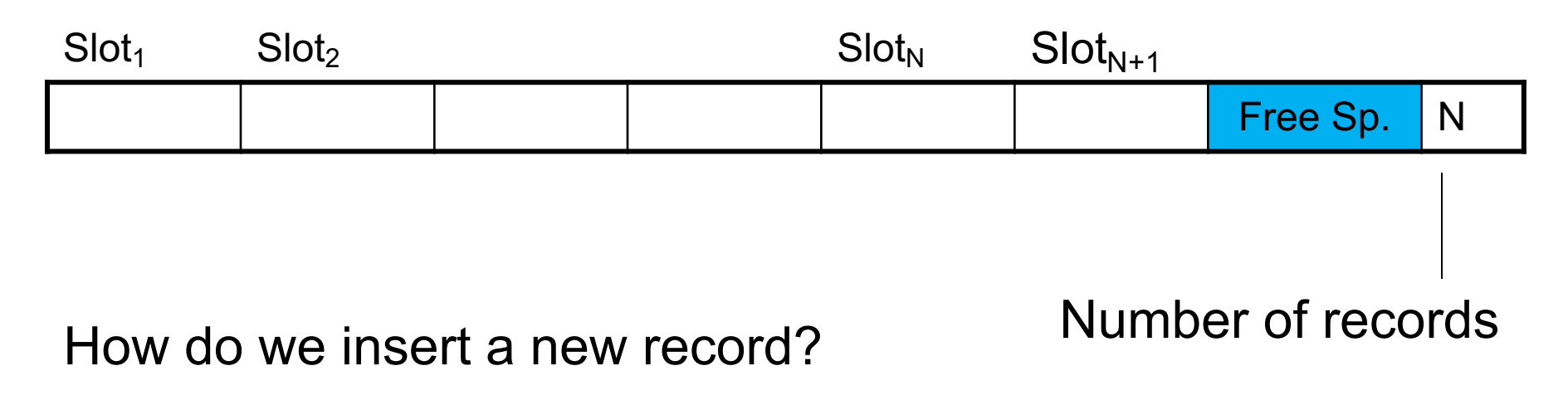

How do we delete a record? Cannot remove record (why?)

How do we handle variable-length records?

Record ID (RID) for each tuple is **(PageID,SlotNb)**

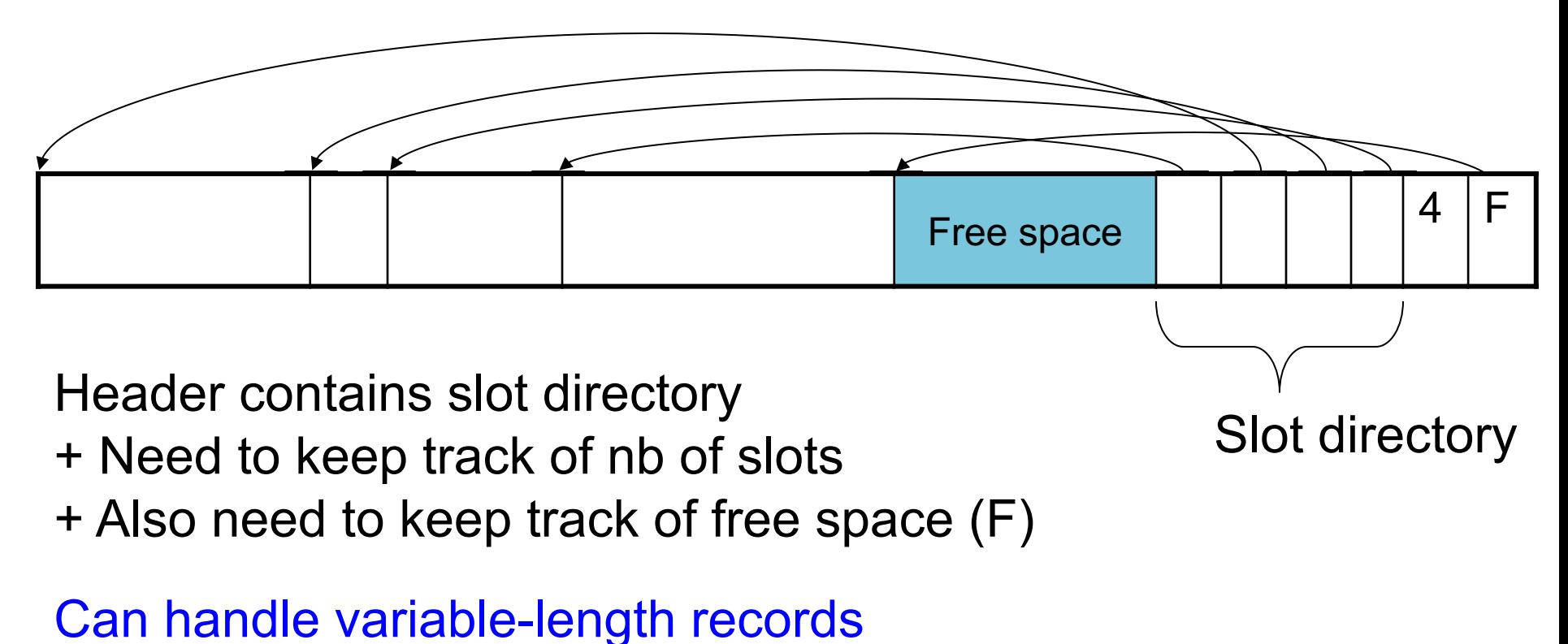

Can move tuples inside a page without changing RIDs

#### Record Formats

Fixed-length records => Each field has a fixed length (i.e., it has the same length in all the records)

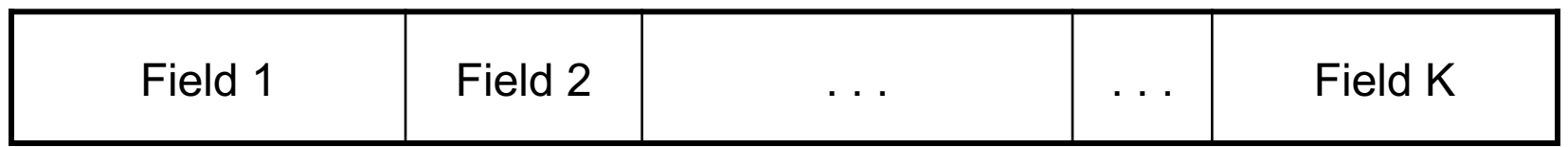

Information about field lengths and types is in the catalog

#### Record Formats

#### Variable length records

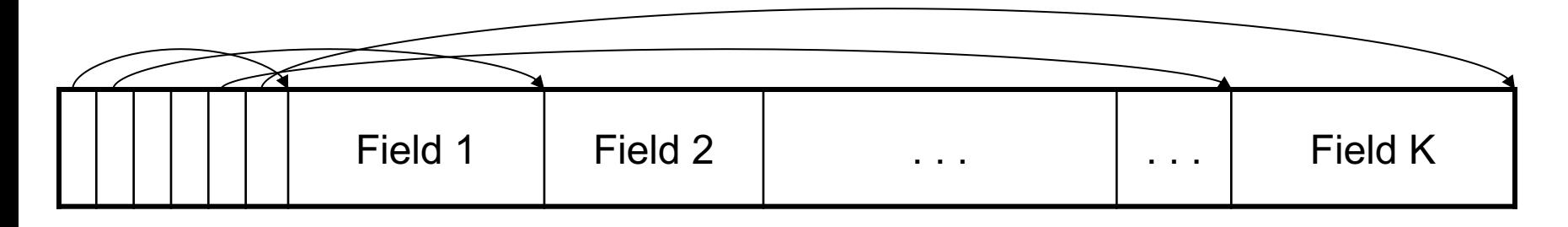

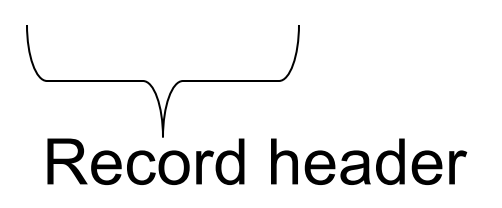

Remark: NULLS require no space at all (why ?)

# Summary so far…

- Page format:
	- Page header
	- Record
	- Record
	- …
- Record format:
	- Record header
	- Field
	- Field

– …

## From Row-Store to Column-Store

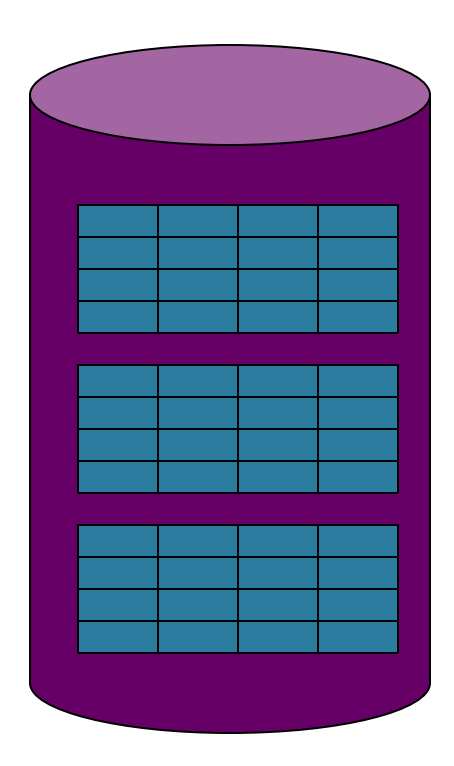

Rows stored contiguously on disk (+ tuple headers)

## From Row-Store to Column-Store

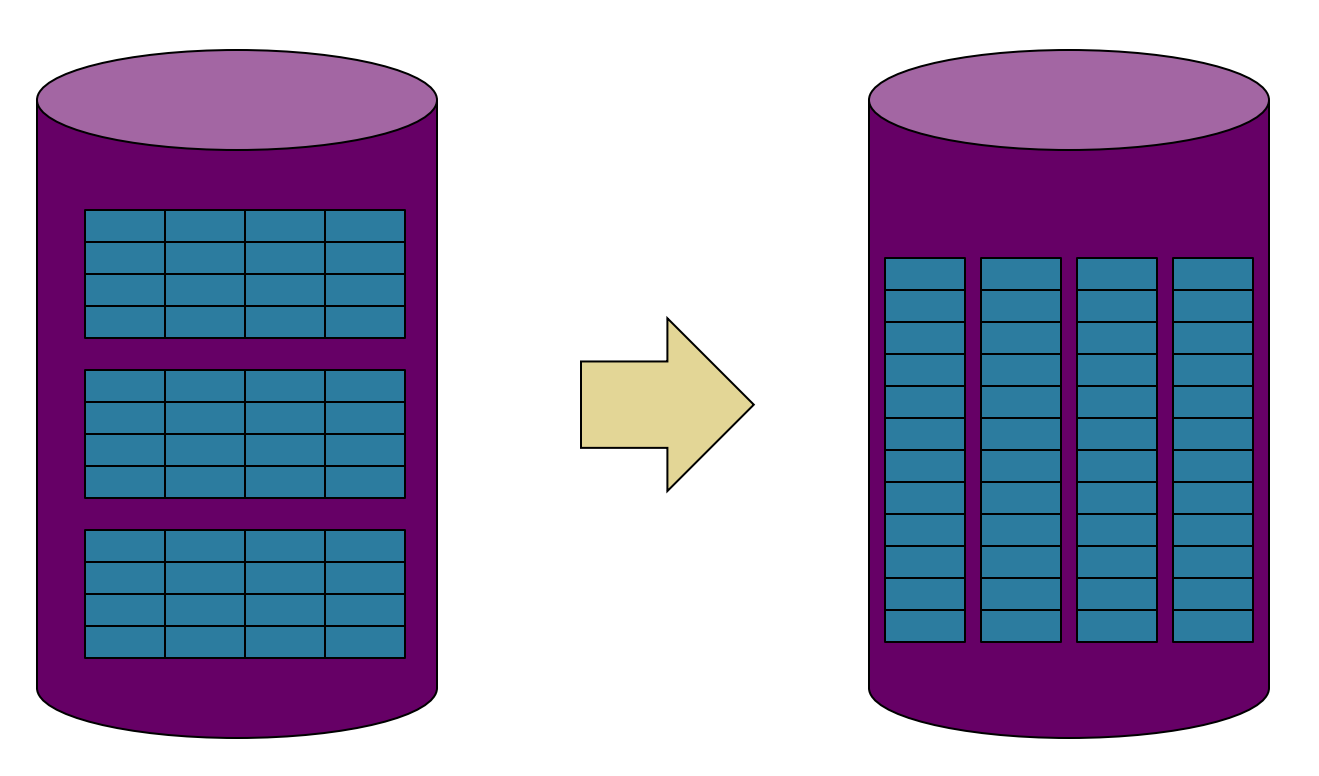

Rows stored contiguously on disk (+ tuple headers)

Columns stored contiguously on disk (no headers needed)

# Two Options

Column Store:

- 1 column  $=$  1 file
- Requires a complete rewrite of query engine
- Potential for major performance gain for *some* queries, but need need a lot of work to get there (will see this)

# Two Options

Column Store:

- $\cdot$  1 column = 1 file
- Requires a complete rewrite of query engine
- Potential for major performance gain for *some* queries, but need need a lot of work to get there (will see this)

#### PAX:

- Split the table into blocks (original PAX) or chunks (Snowflake)
- Inside each chunk, store the attribute column-wise
- Obtain most of the performance gain, with very little update to the query engine

## An Intermediate Format: PAX

• PAX = Partition Attributes Across

• Addresses memory access bottleneck (not the disk bottleneck)

#### From Row to Column Storage (Initial Designs - 1985)

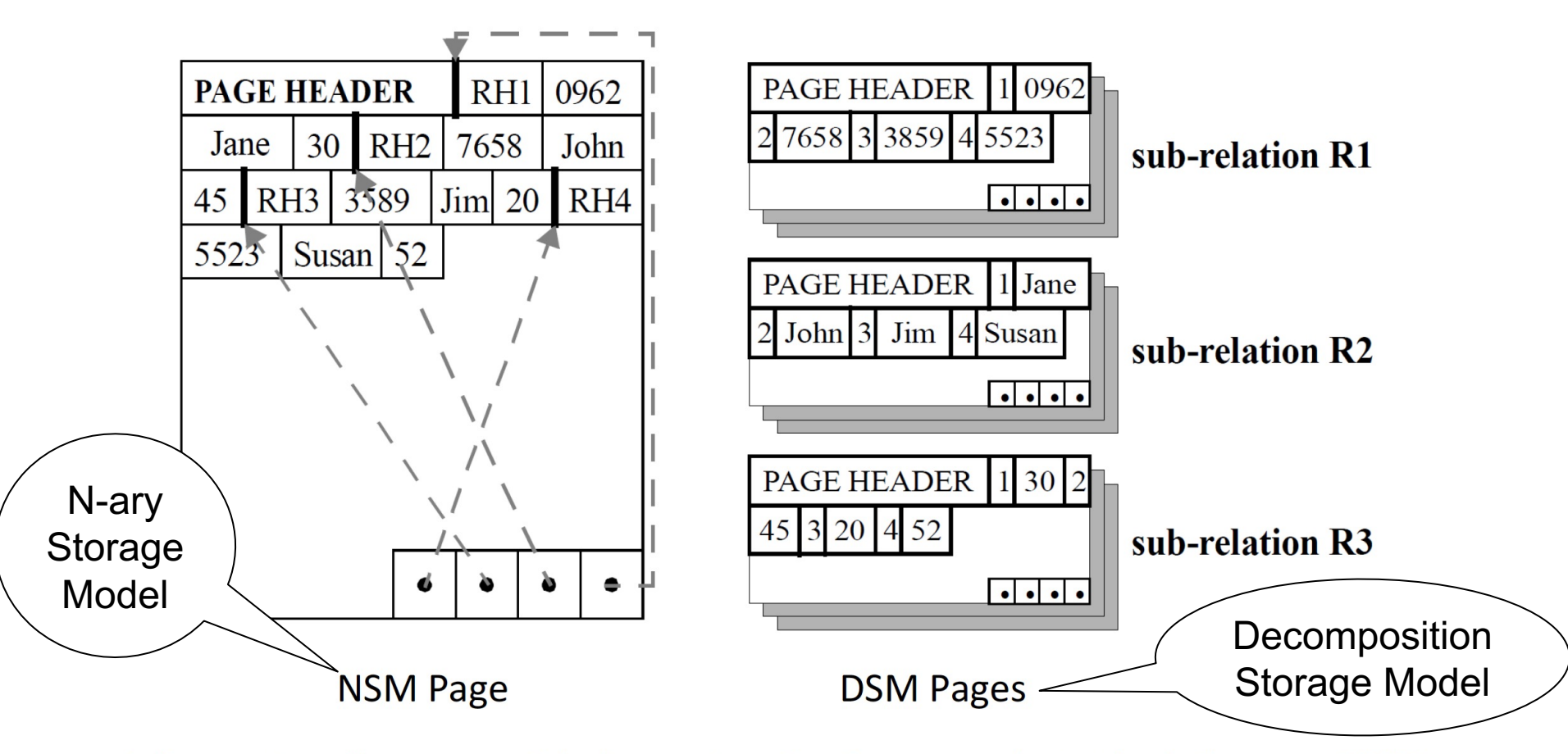

**Figure 2.1:** Storage models for storing database records inside disk pages: NSM (row-store) and DSM (a predecessor to column-stores). Figure taken from [5].
### **Current Scheme: Slotted Page**

#### Formal name: NSM (N-ary Storage Model)

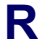

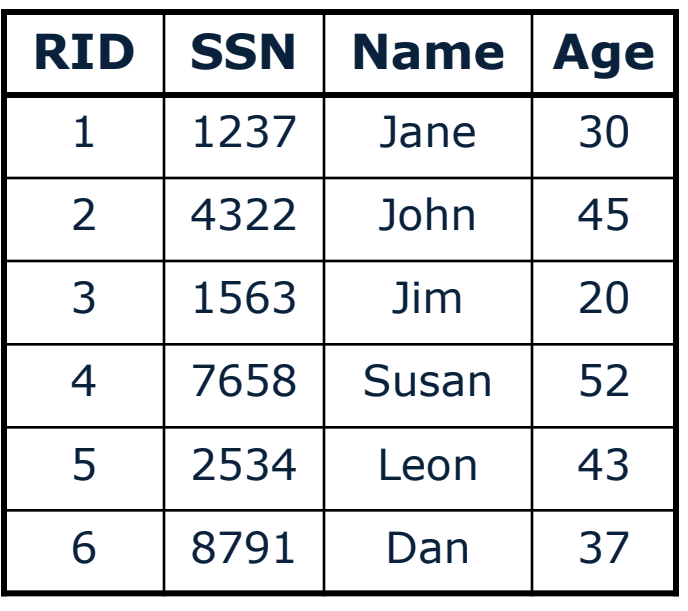

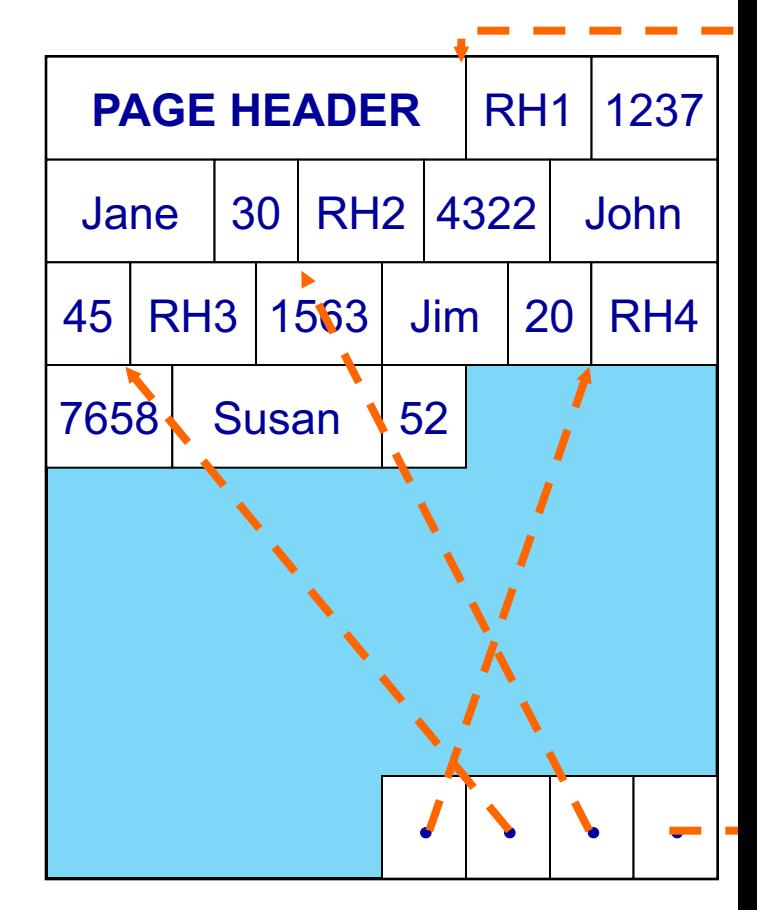

- <sup>q</sup> Records are stored sequentially
- offsets to start of each record at end of page

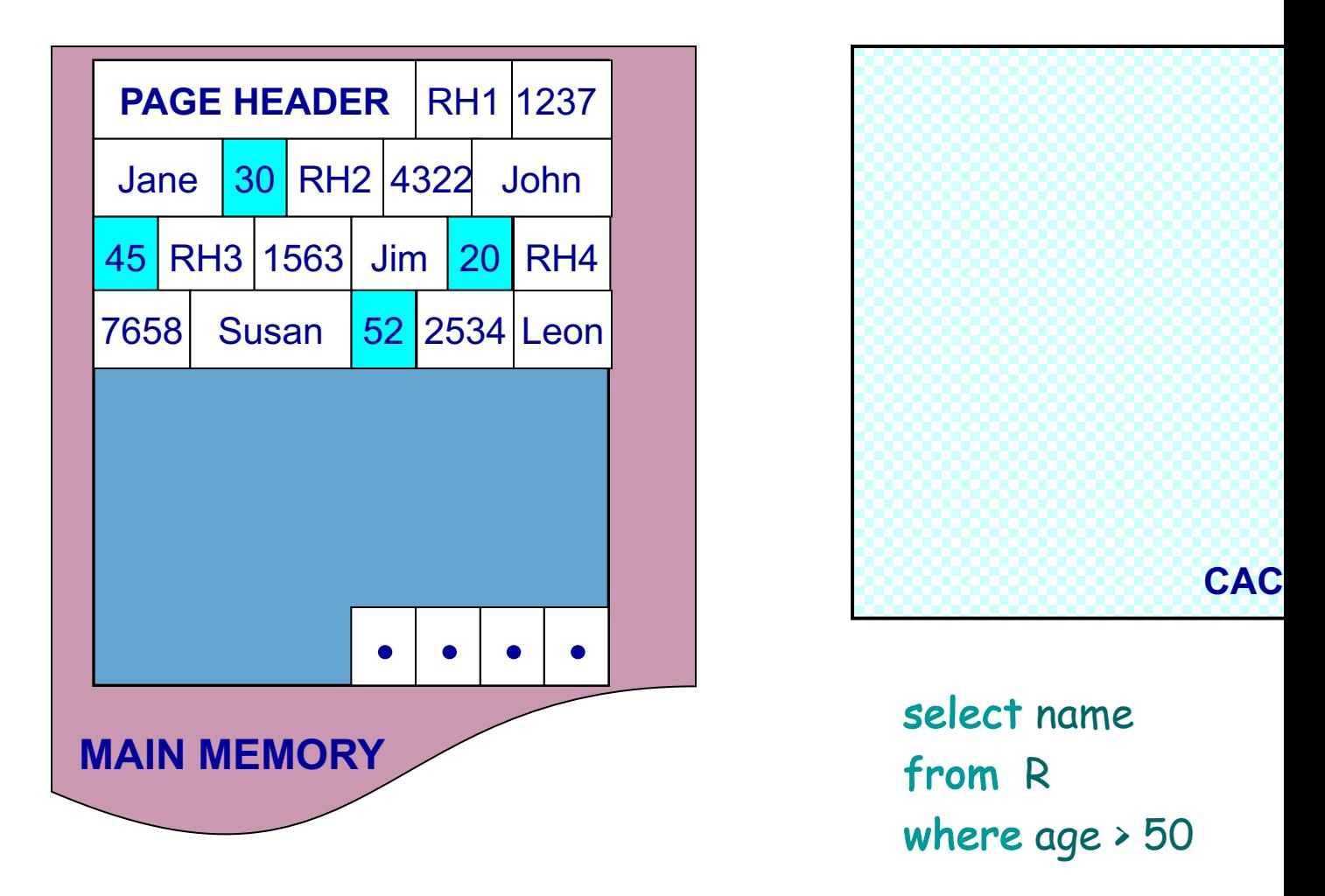

NSM pushes non-referenced data to the ca

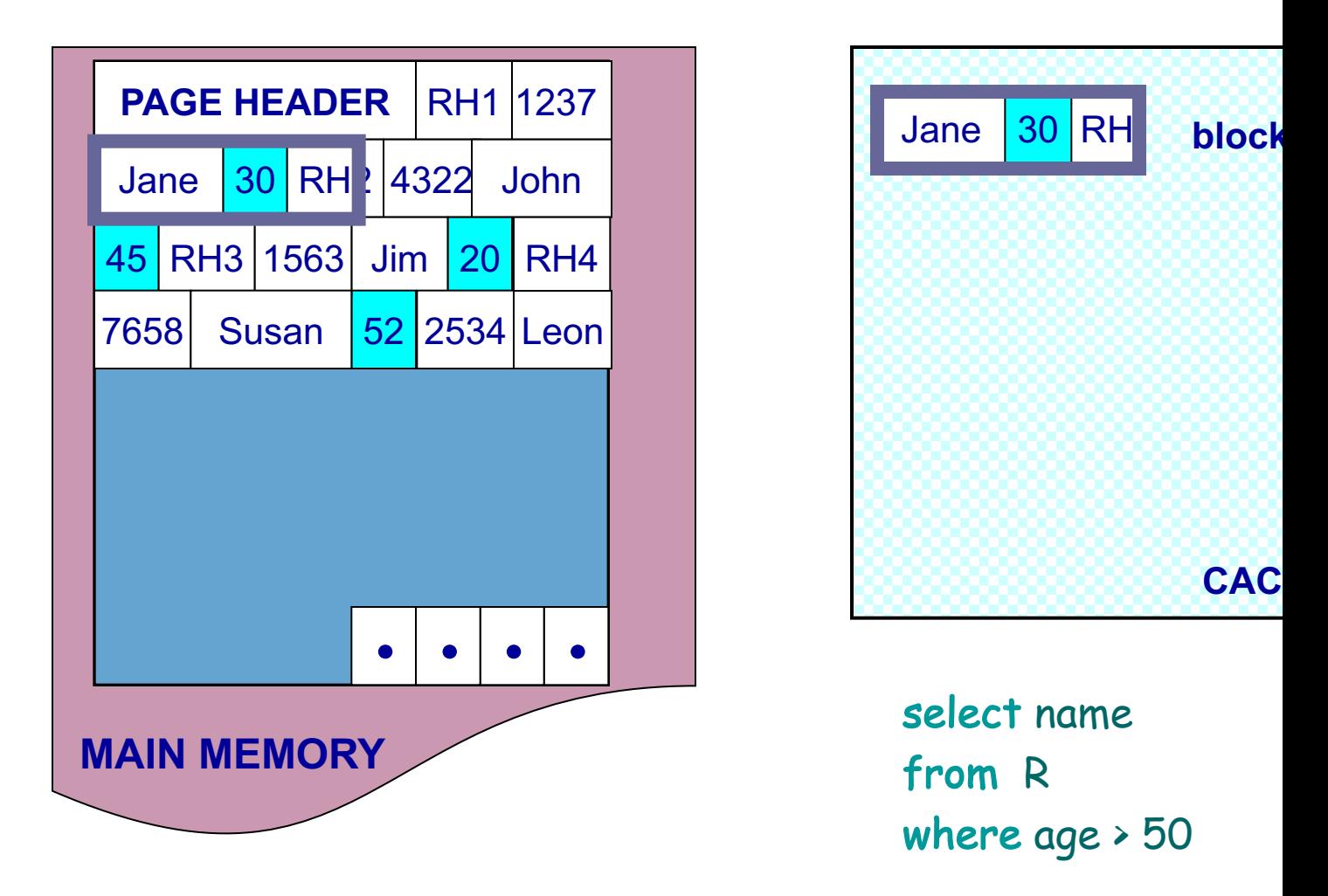

NSM pushes non-referenced data to the ca

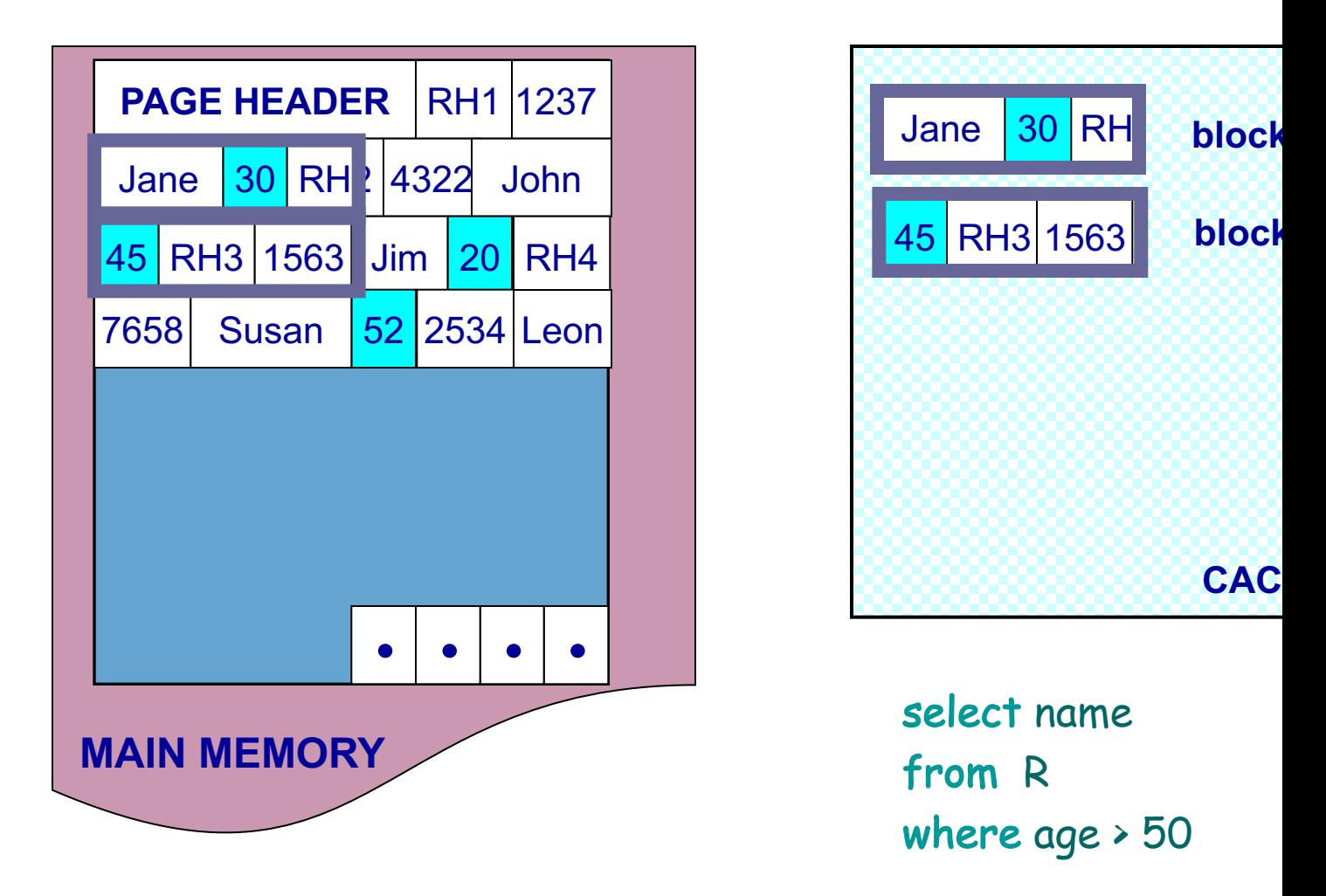

NSM pushes non-referenced data to the ca

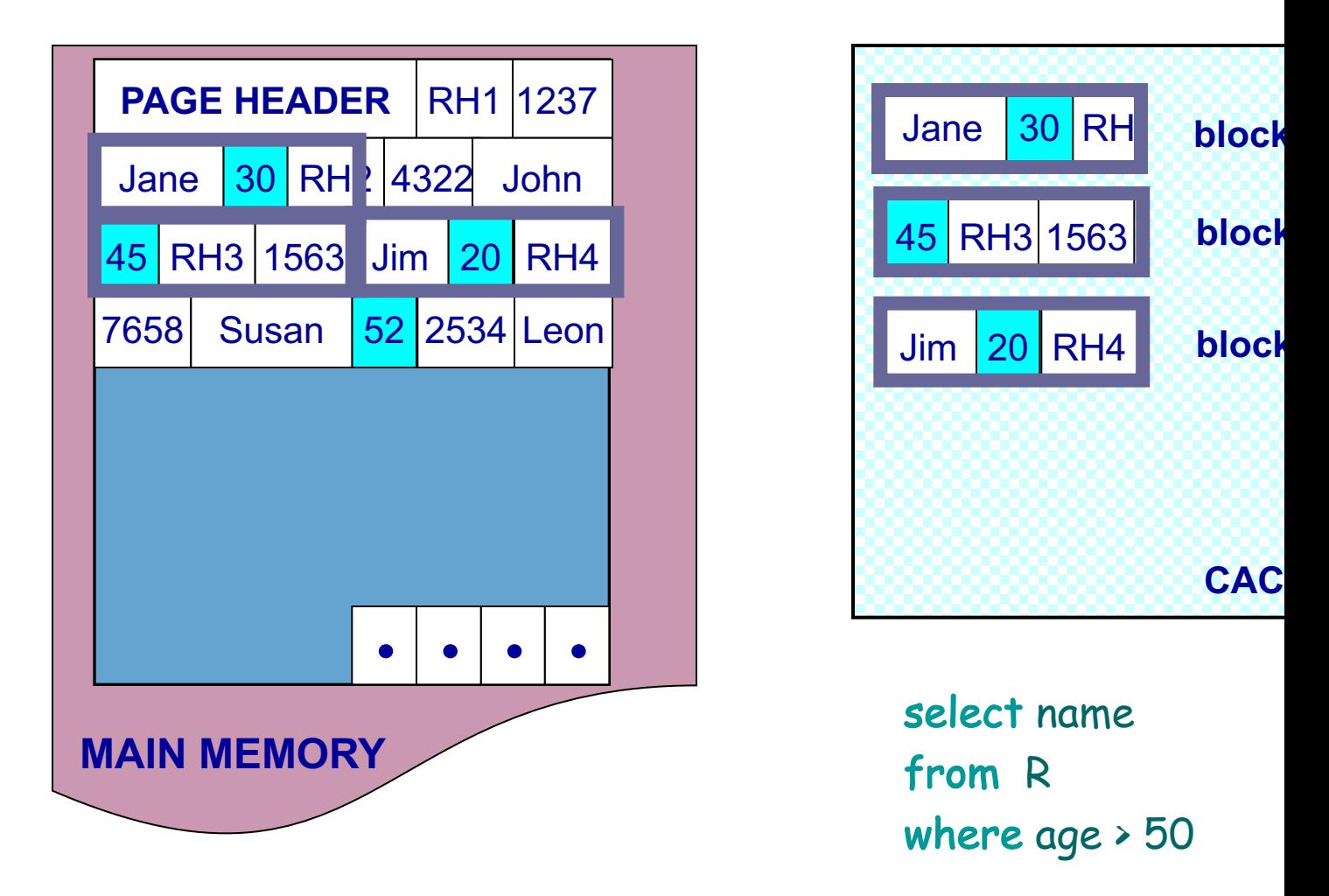

NSM pushes non-referenced data to the ca

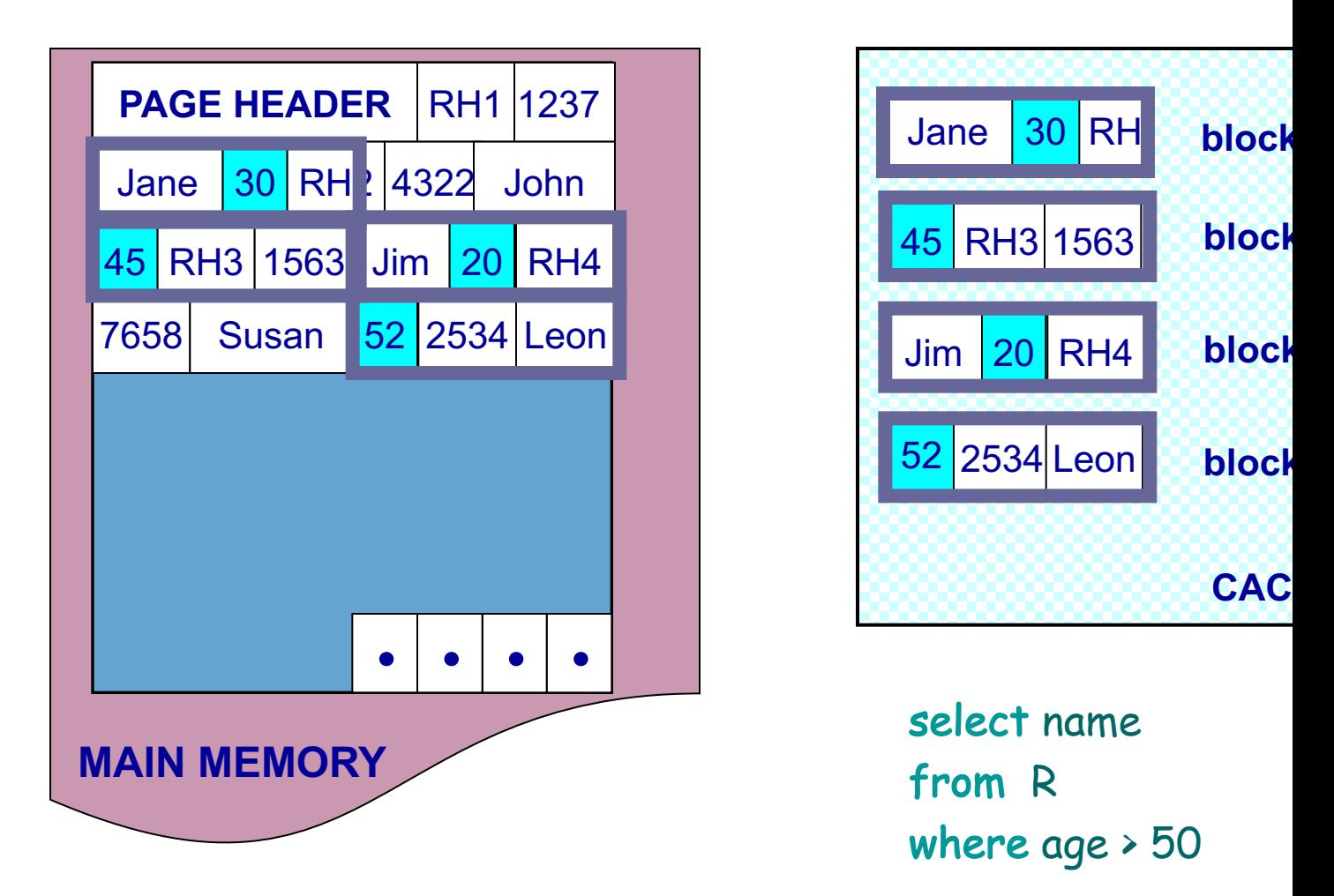

### NSM pushes non-referenced data to the ca

### Need New Data Page Layout

- Eliminates unnecessary memory accestic
- Improves inter-record locality
- Keeps a record's fields together
- Does not affect I/O [performance](http://research.cs.wisc.edu/multifacet/papers/vldb01_pax_talk.ppt)

and, most importantly, is…

### **low-implementation-cost, high-imp**

#### **NSM PAGE PAX PAGE**

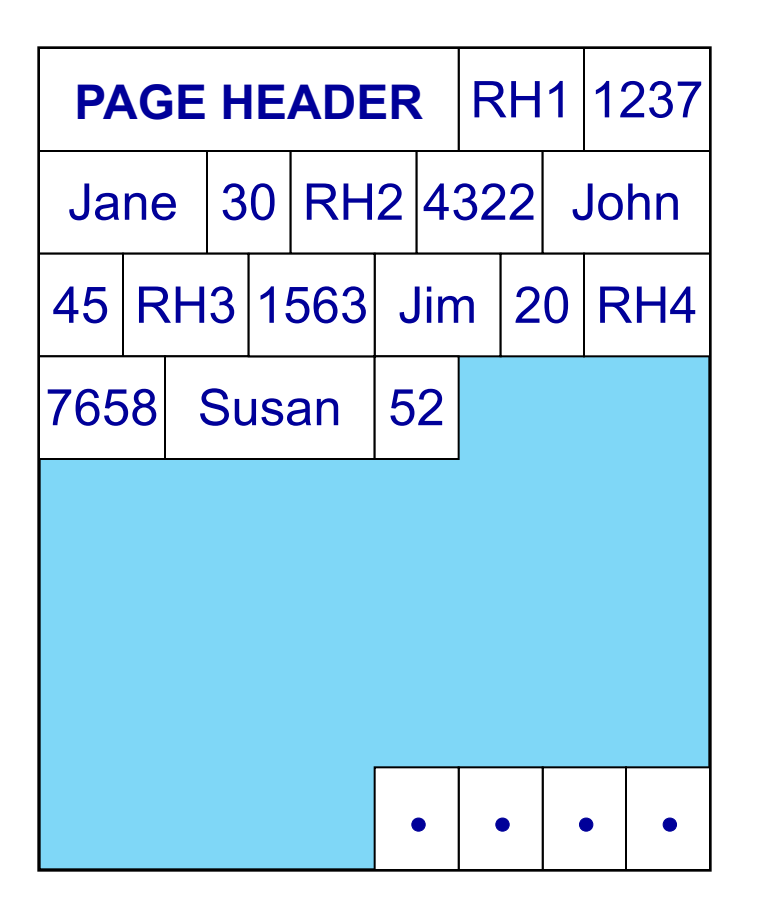

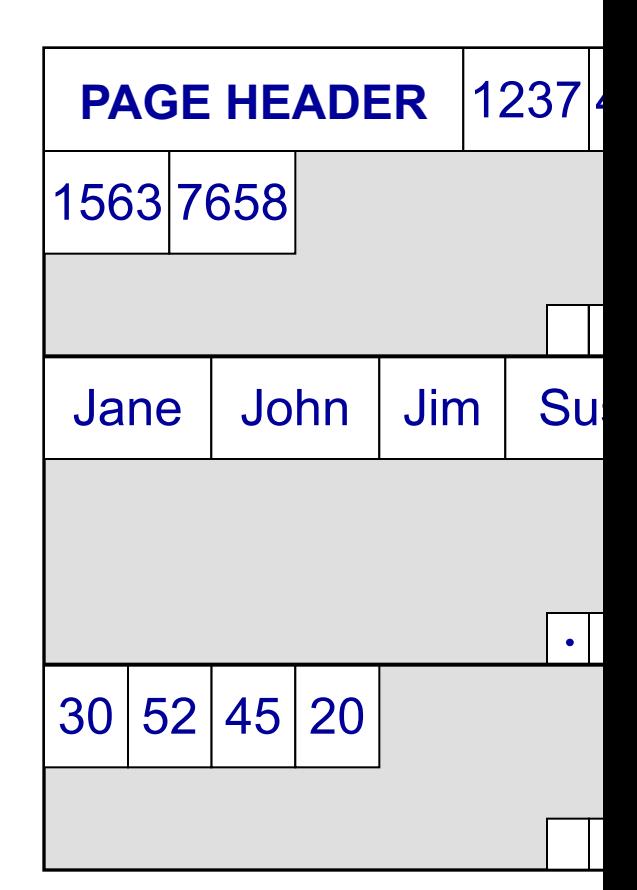

### Partition data *within* the page for spatial local

#### **NSM PAGE PAX PAGE**

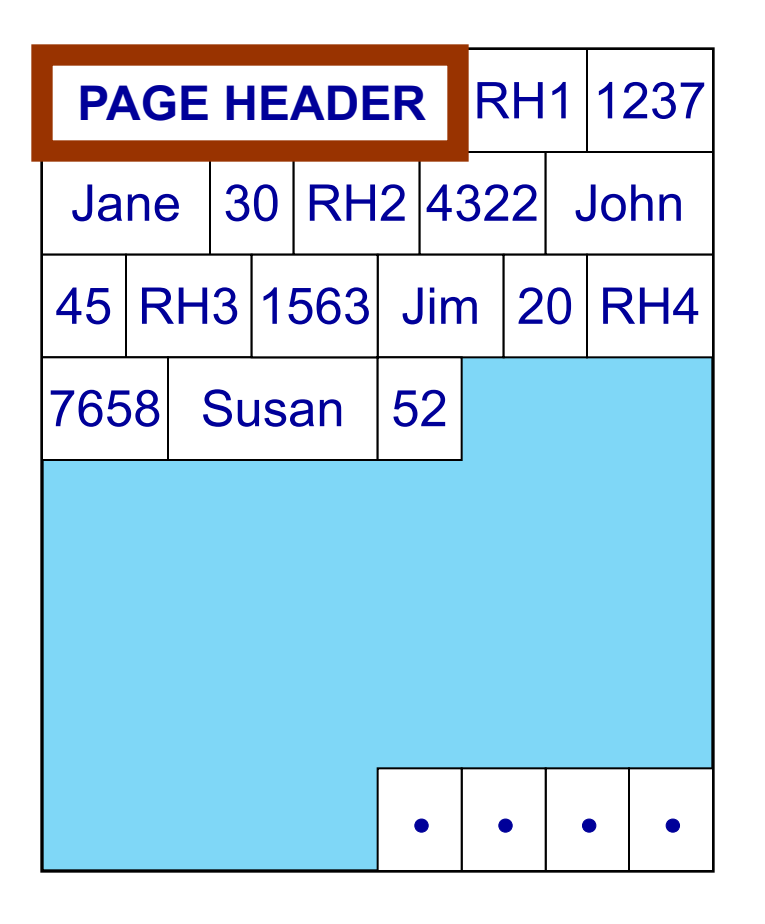

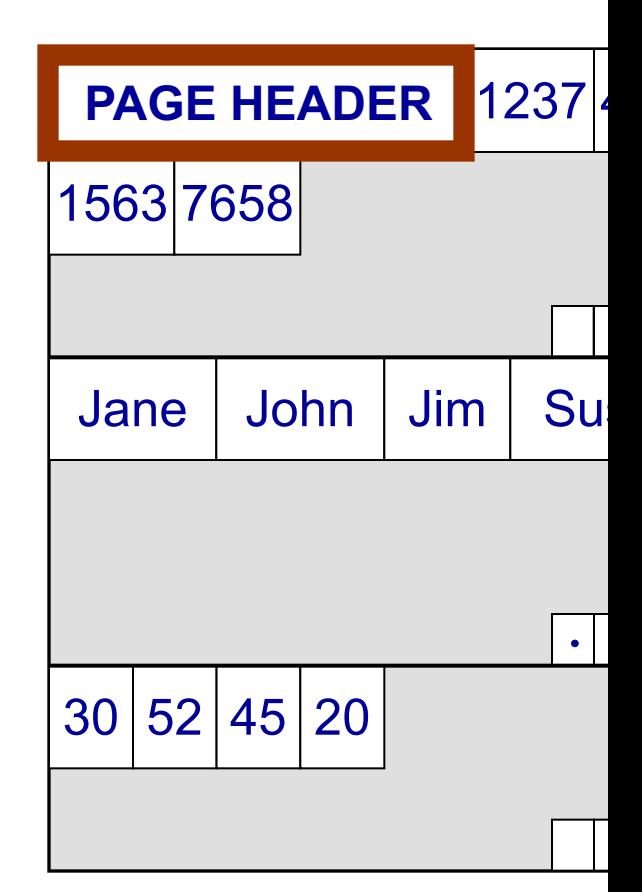

### Partition data *within* the page for spatial local

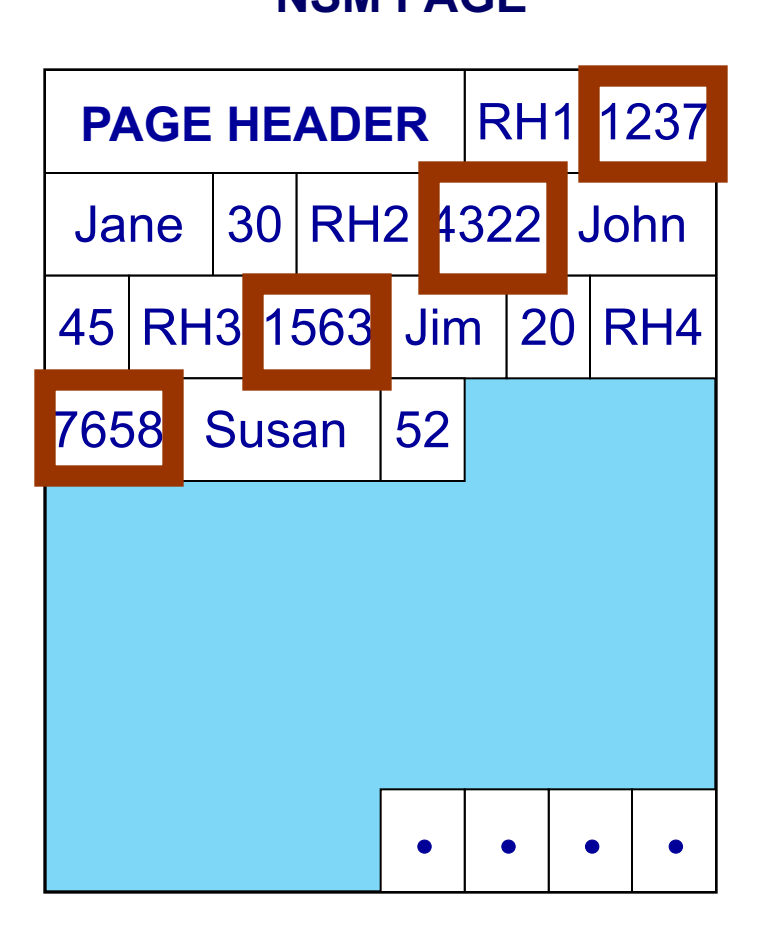

#### **NSM PAGE PAX PAGE**

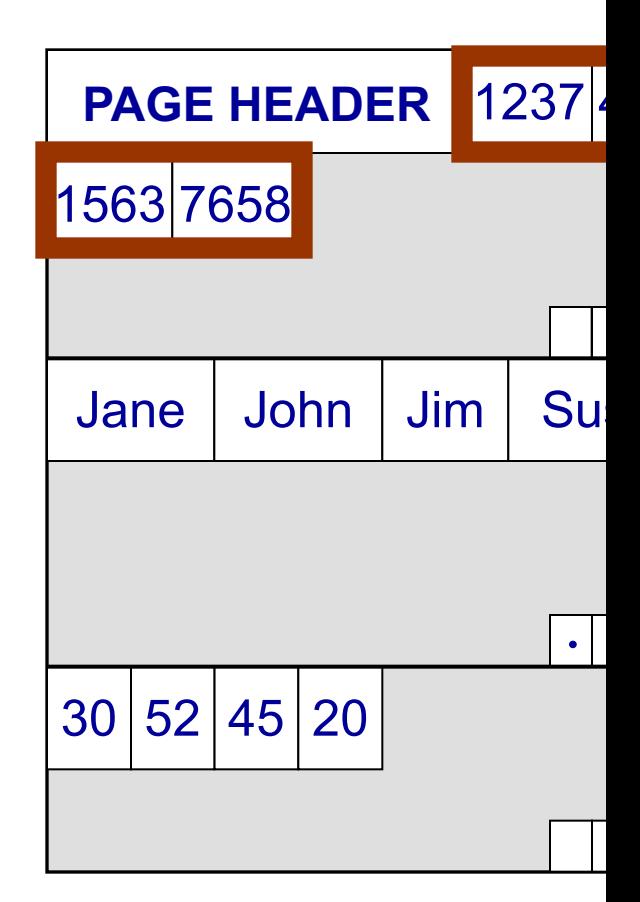

### Partition data *within* the page for spatial local

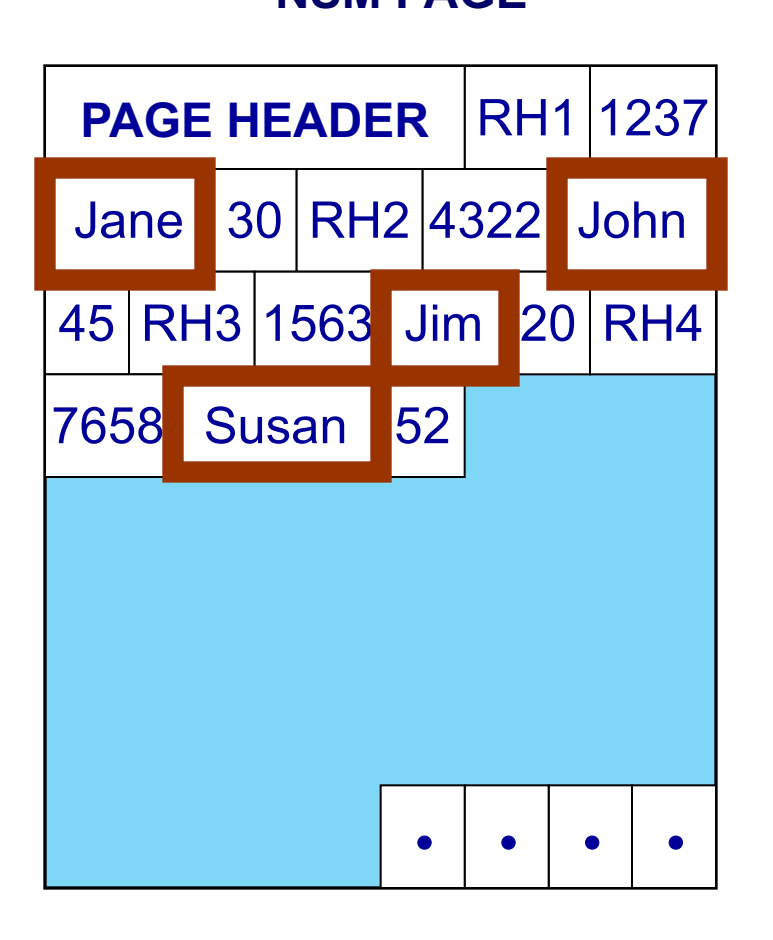

#### **NSM PAGE PAX PAGE**

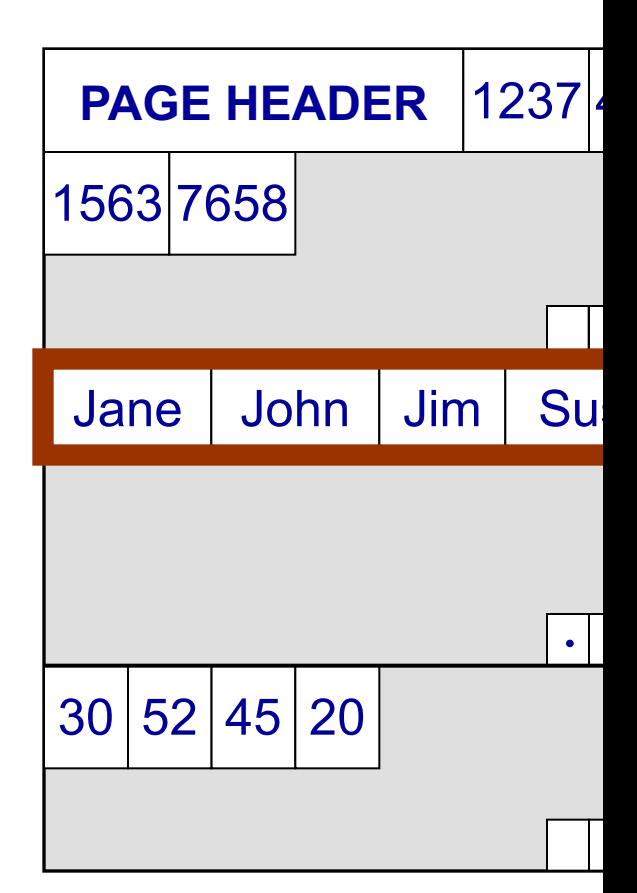

### Partition data *within* the page for spatial local

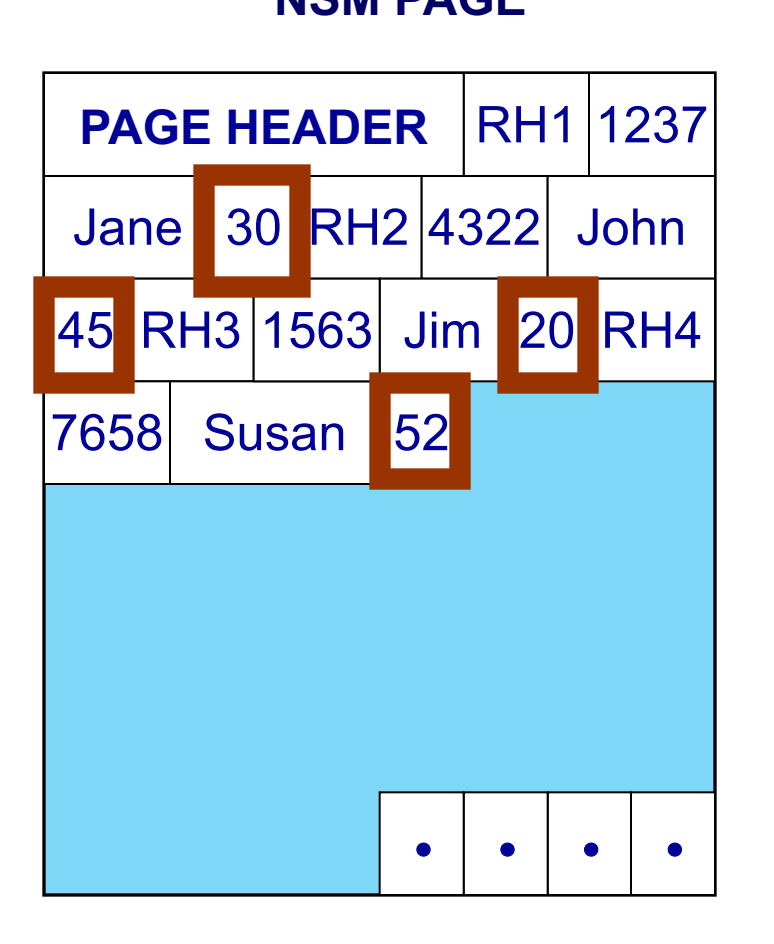

#### **NSM PAGE PAX PAGE**

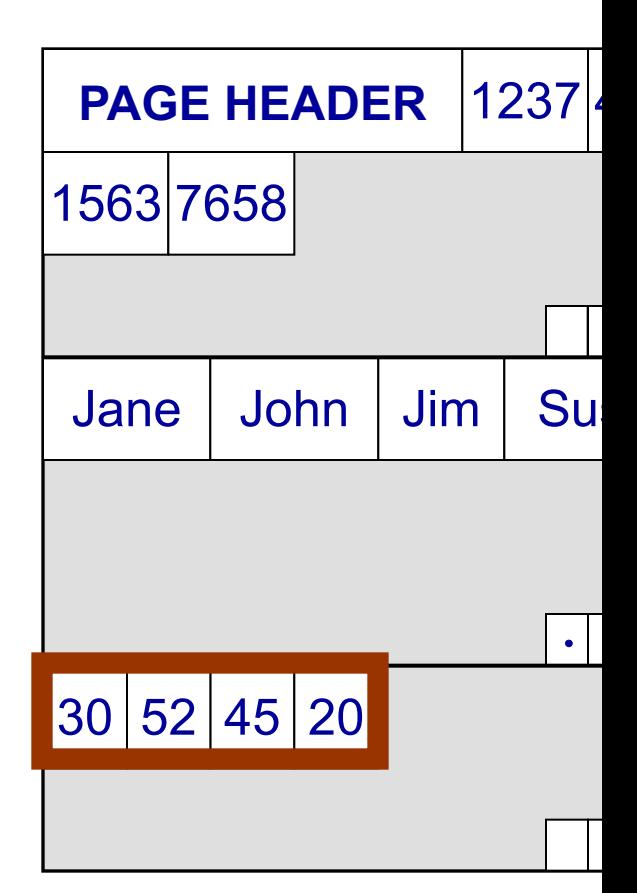

### Partition data *within* the page for spatial local

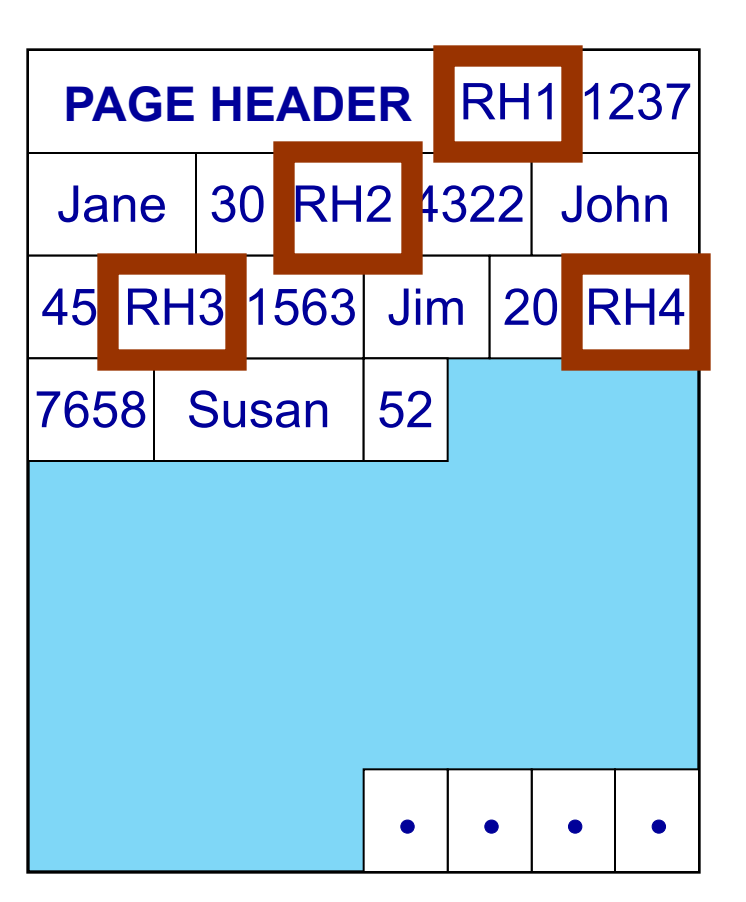

#### **NSM PAGE PAX PAGE**

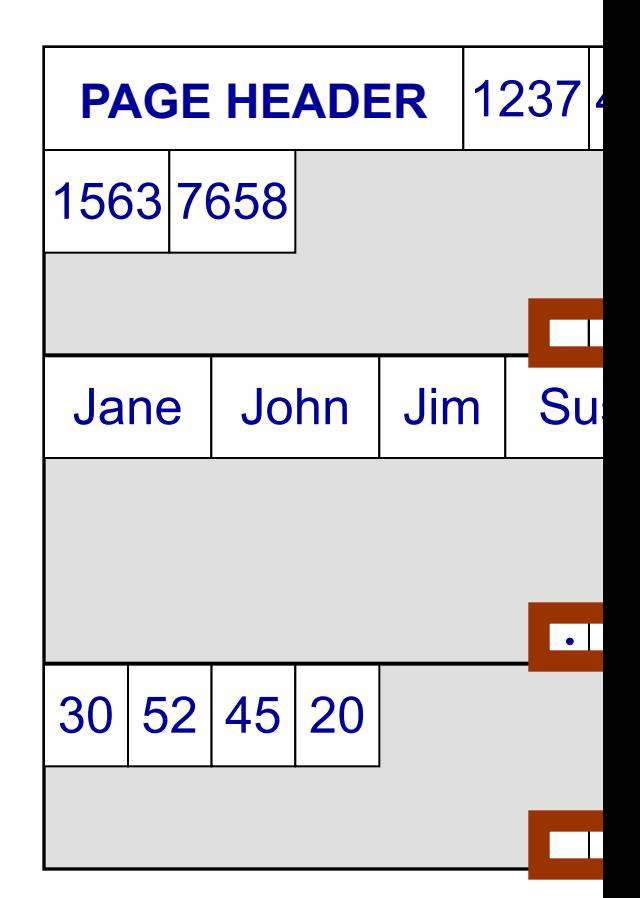

### Partition data *within* the page for spatial local

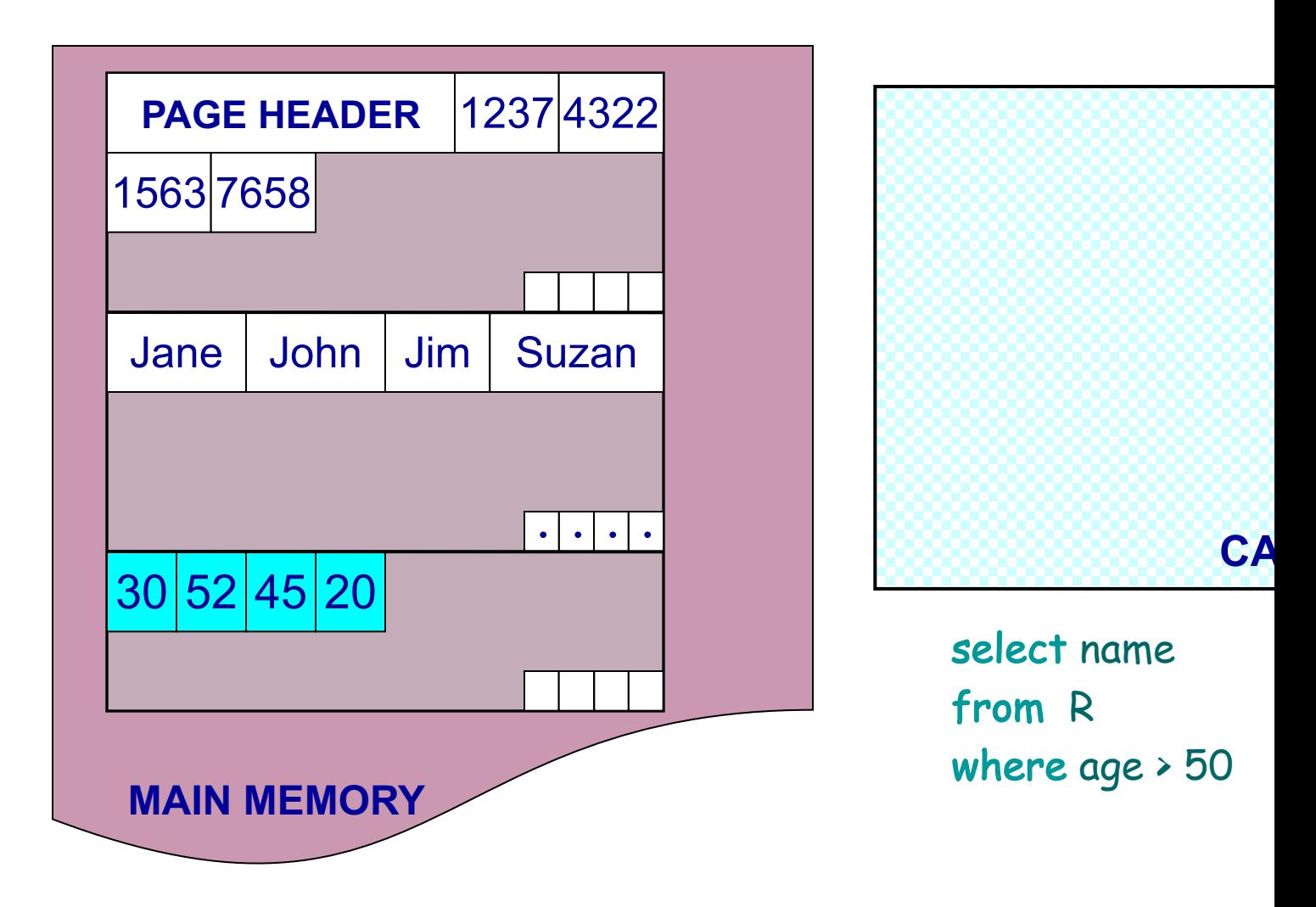

#### Fewer cache misses, low reconstruction cost

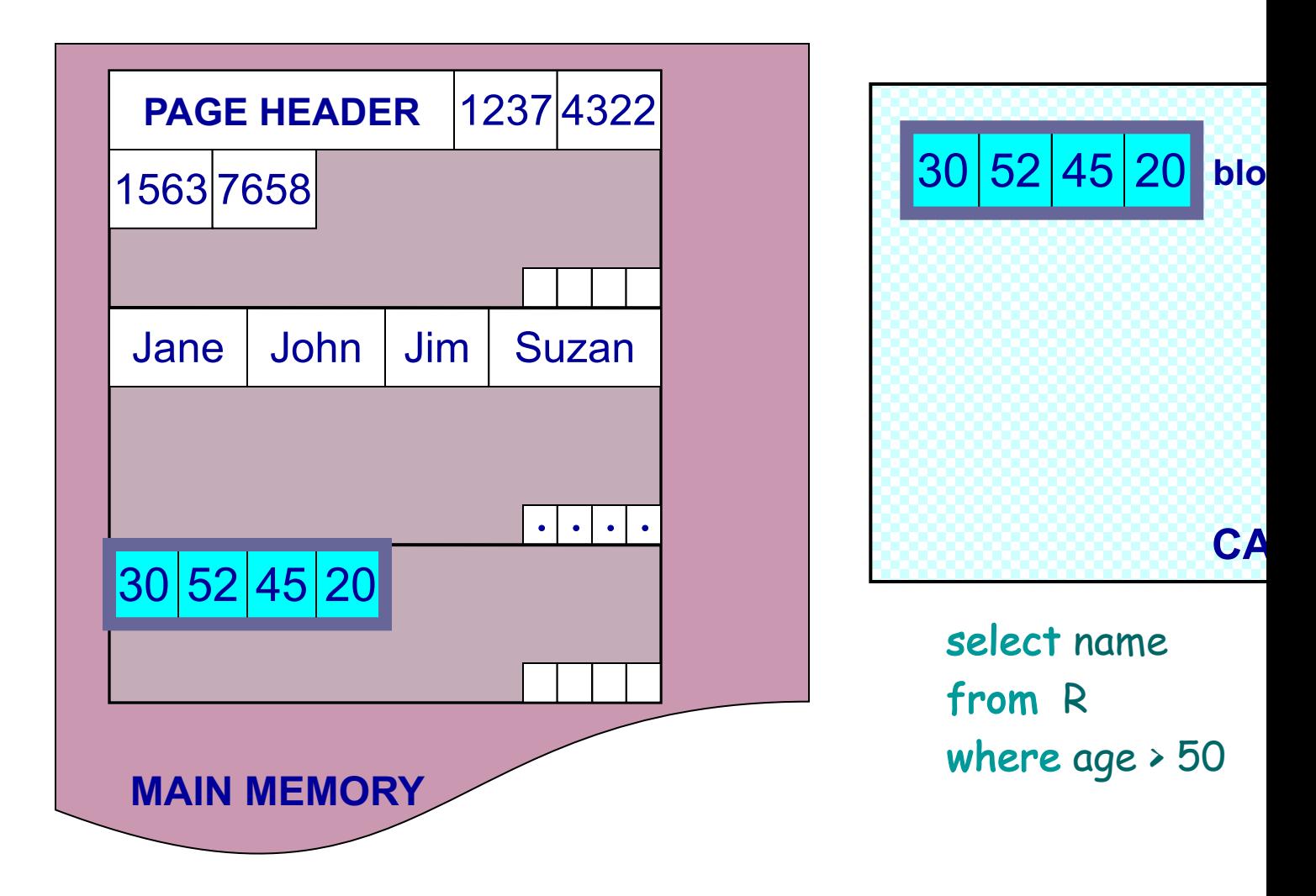

#### Fewer cache misses, low reconstruction cost

### A Real NSM Record

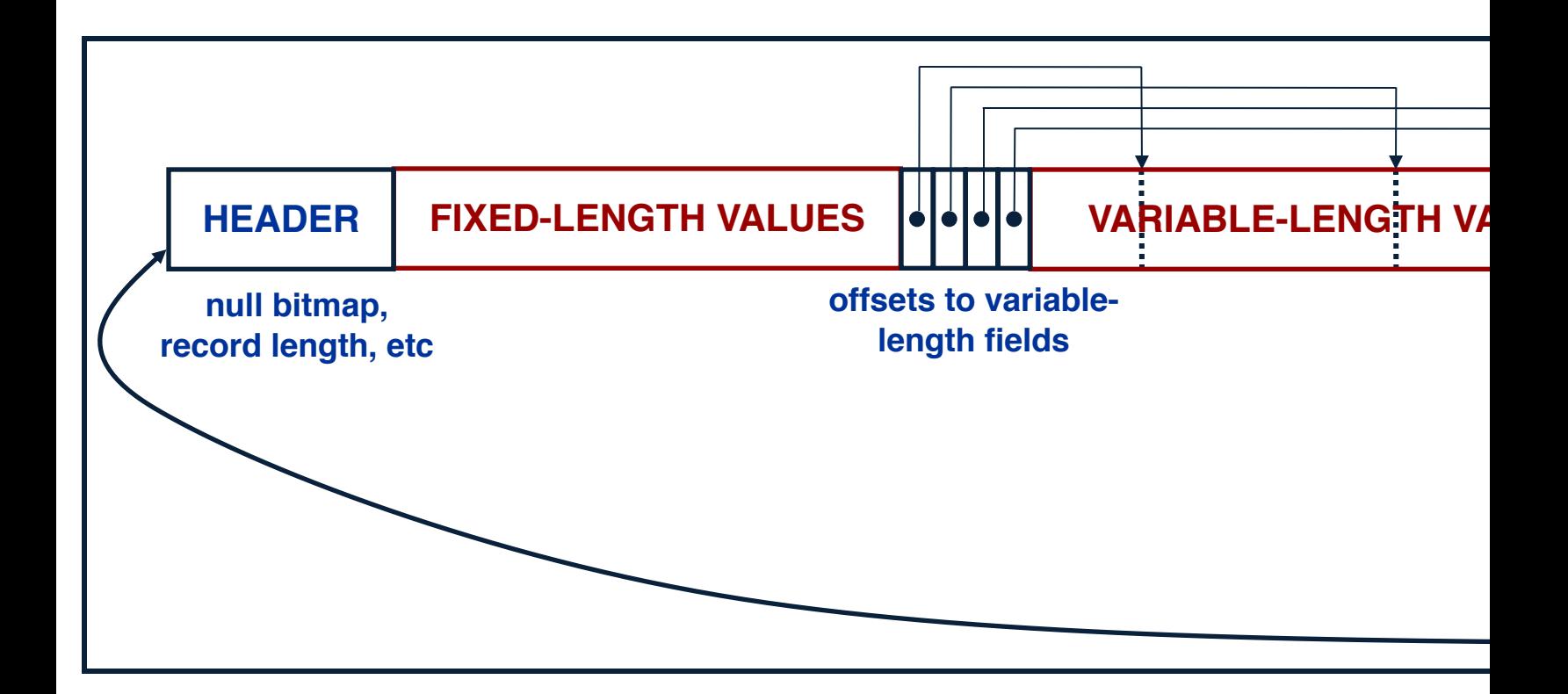

### NSM: All fields of record stored together + s

### PAX: Detailed Design

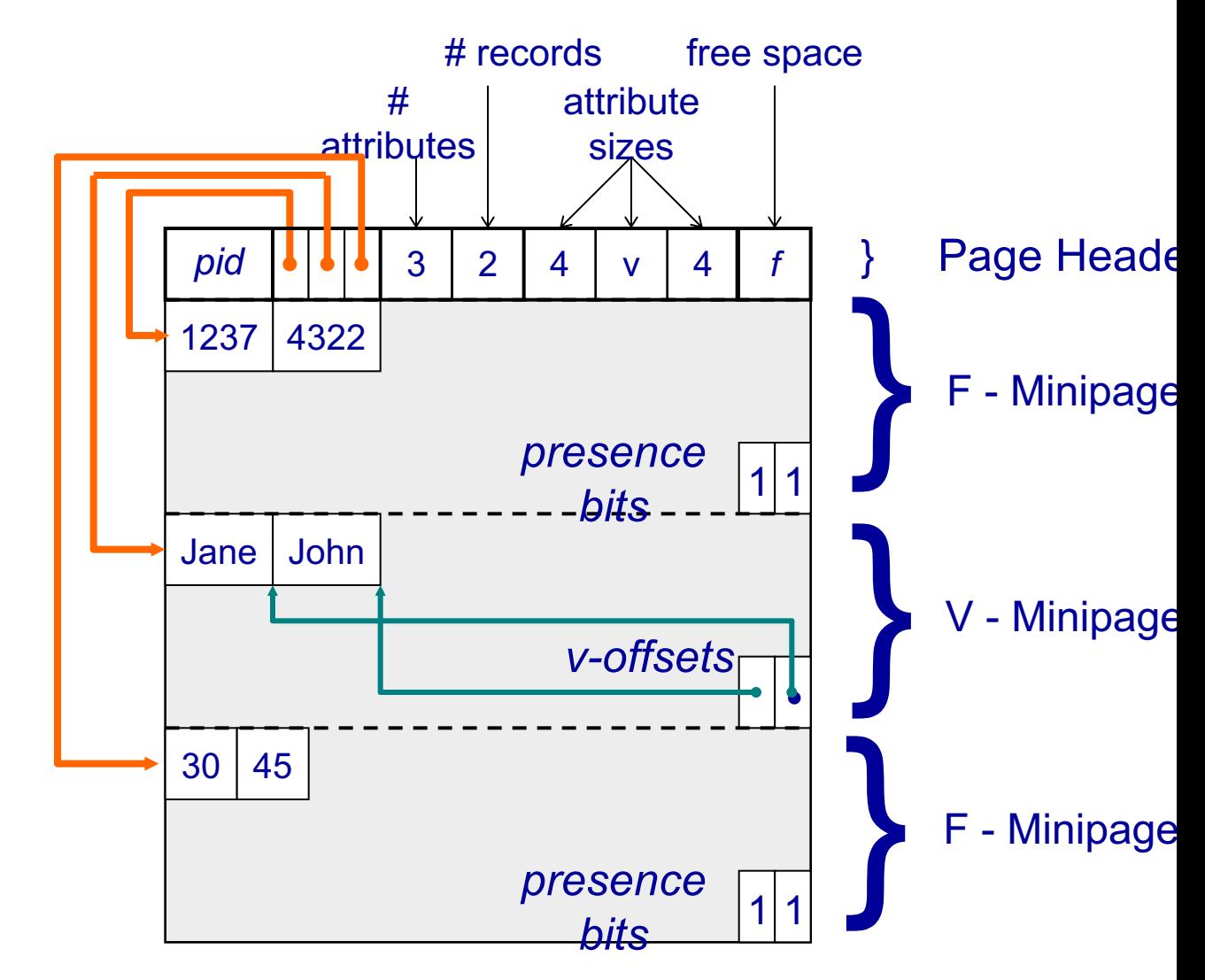

### PAX: Group fields + amortizes record headers

# PAX - Summary

- Improves processor cache locality
- Does not affect I/O behavior
	- Same disk accesses for NSM or PAX storage
	- No need to change the buffer manager
- Today:
	- Most (all?) commercial engines use a PAX layout of the disk
	- Beyond disk: Snowflake partitions tables horizontally into files, then uses column-store inside each file (hence, PAX)

### Column-Store

• Store an entire attribute in a different file

• While the idea had been around before PAX, getting all the details right in order to extract the extra performance took a long time

### C-Store Illustration

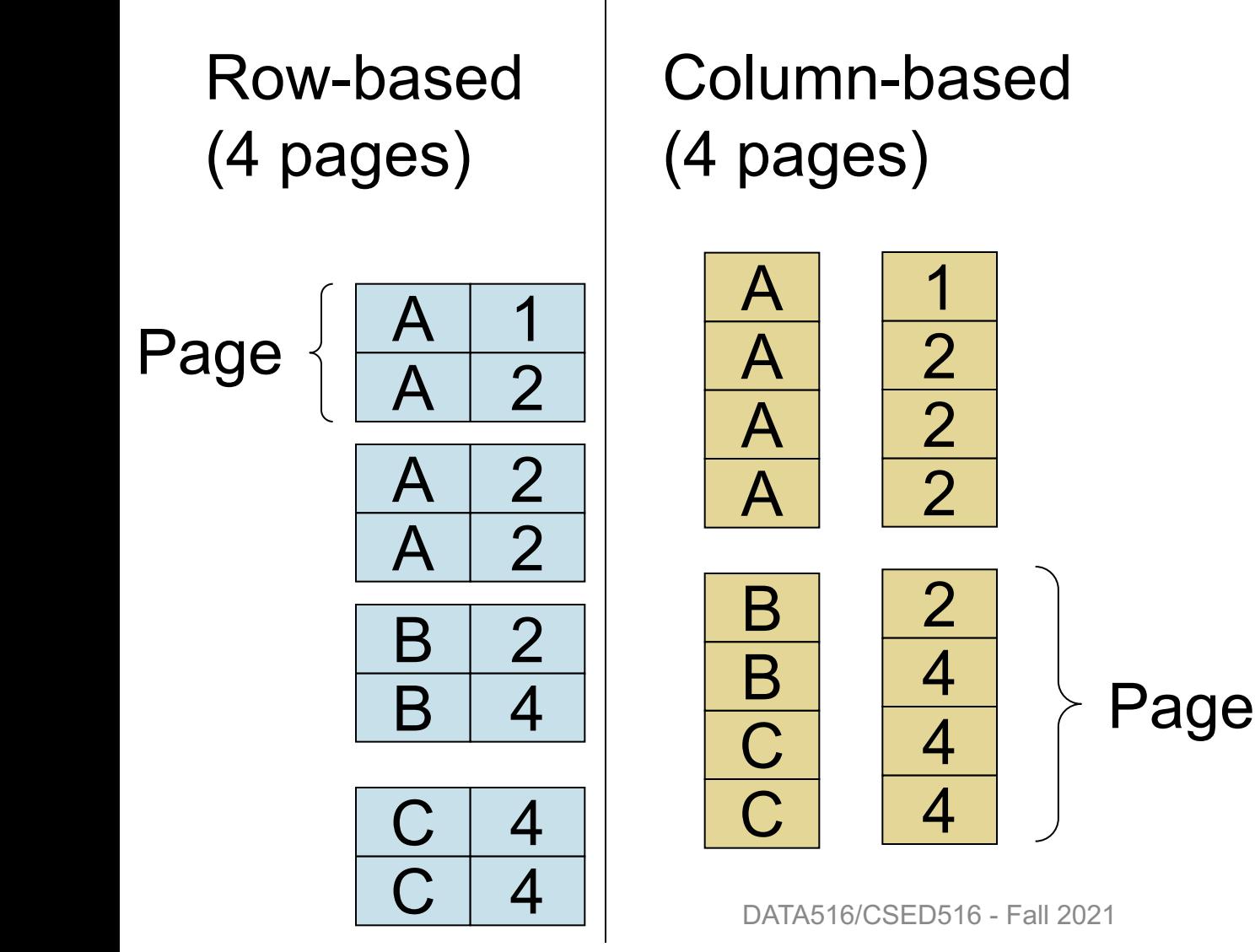

C-Store also avoids large tuple headers

### Column-Oriented Databases

- Main idea:
	- Physical storage: complete vertical partition; each column stored separately: R.A, R.B, R.A
	- Logical schema: remains the same R(A,B,C)

• Main advantage:

– Improved transfer rate: disk to memory, memory to CPU, better cache locality

### Basic Trade-Off

### • Row stores

- Quick to update entire tuple (1 page IO)
- Quick to access a single tuple
- Column stores
	- Avoid reading unnecessary columns
	- Better compression
- Entire system needs a different design
	- Not only storage manager
	- To achieve high performance

### From Row to Column Storage (Modern Designs)

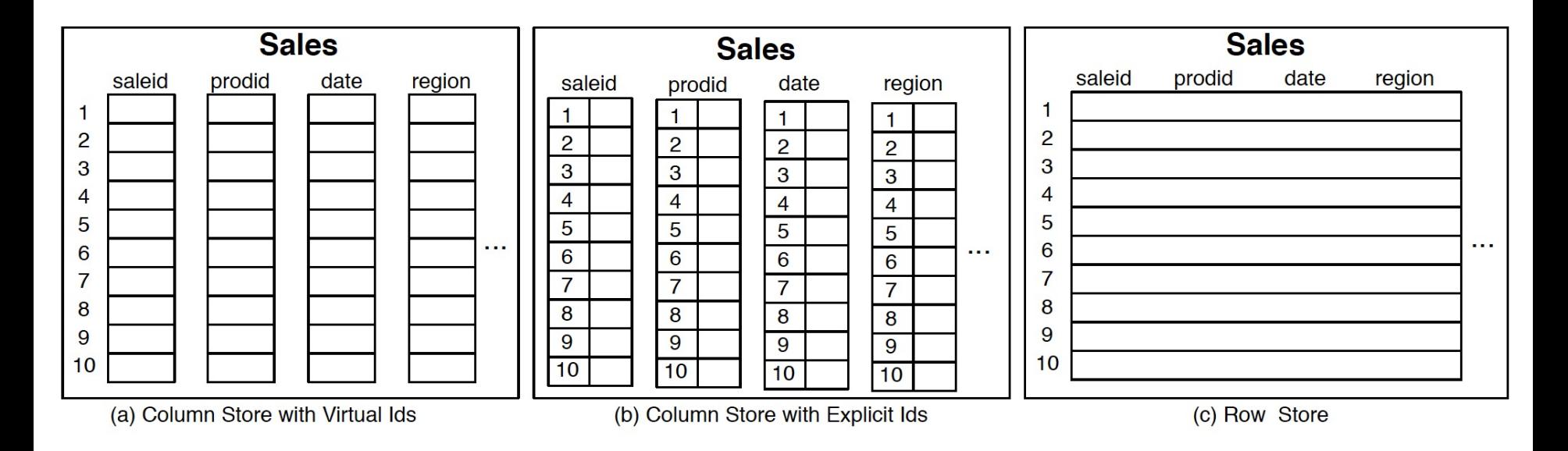

**Figure 1.1:** Physical layout of column-oriented vs row-oriented databases.

Basic tradeoffs:

- Reading all attributes of one records, v.s.
- Reading some attributes of many records

# Fig. 1.2

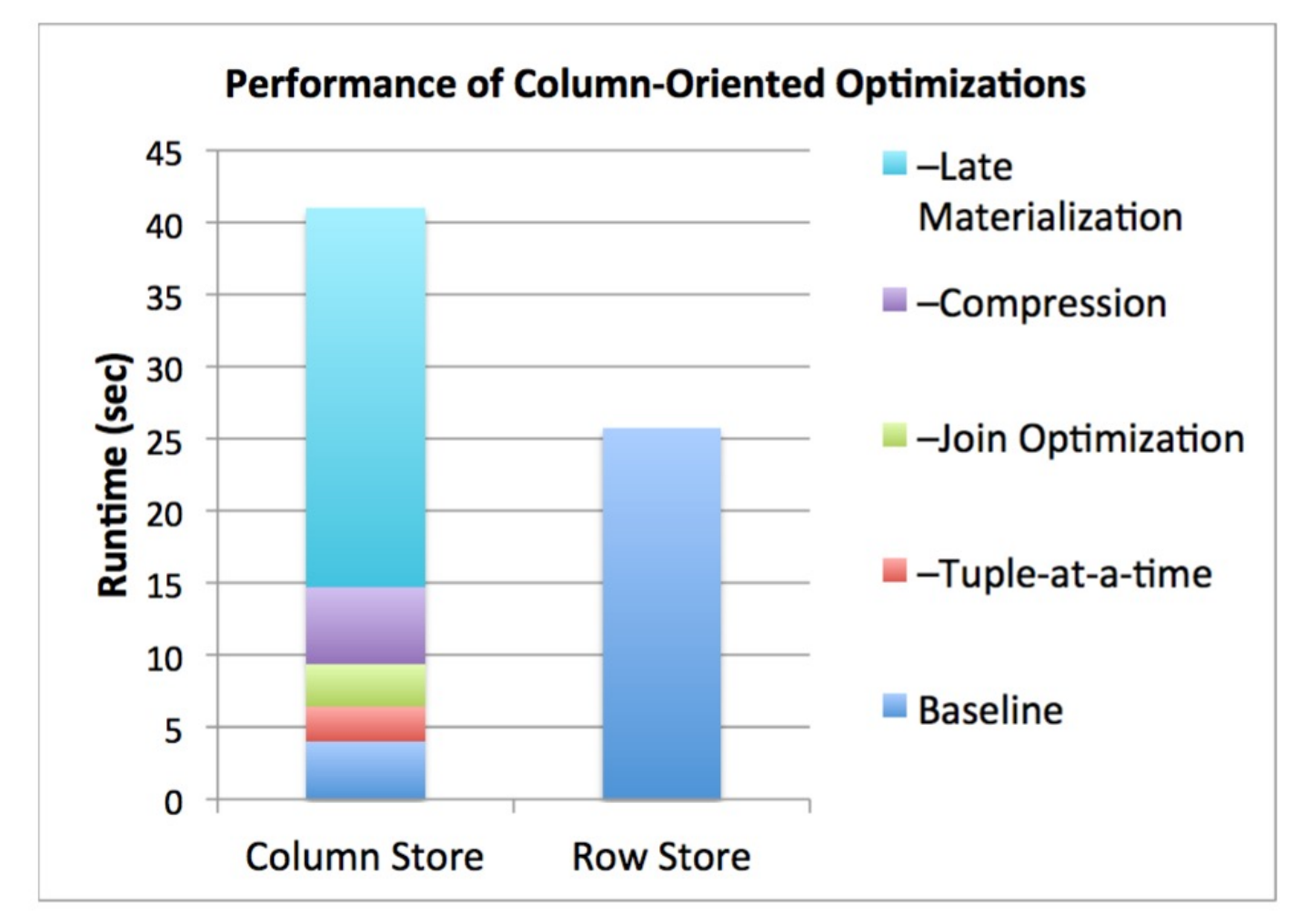

**Figure 1.2:** Performance of C-Store versus a commercial database system on the SSBM benchmark, with different column-oriented optimizations enabled.

# Key Architectural Trends (Sec.1)

- Virtual IDs
- Block-oriented and vectorized processing
- Late materialization
- Column-specific compression

# Key Architectural Trends (Sec.1)

- Virtual IDs
	- Offsets (arrays) instead of keys
- Block-oriented and vectorized processing – Iterator model: one tuple $\rightarrow$ one block of tuples
- Late materialization
	- Postpone tuple reconstruction in query plan
- Column-specific compression
	- Much better than row-compression (why?)

### Vectorized Processing

Review:

- Volcano-style iterator model
	- Next() method
	- Pipelining
- Materialization of all intermediate results
- Discuss in class:

select avg(A) from R where  $A < 100$ 

### Vectorized Processing

- Vectorized processing:
	- Next() returns a block of tuples (e.g. N=1000) instead of single tuple
- Pros:
	- No more large intermediate results
	- Tight inner loop for selection and/or avg
- Discuss in class:

select avg(A) from R where  $A < 100$ 

# Compression (Sec. 4)

- What is the advantage of compression in databases?
- Discuss main column-at-a-time compression techniques

# Compression (Sec. 4)

- What is the advantage of compression in databases?
- Discuss main column-at-a-time compression techniques
	- Row-length encoding:  $F, F, F, F, M, M \rightarrow 4F, 2M$
	- Bit-vector (see also bit-map indexes)
	- Dictionary. More generally: Ziv-Lempel

### Compression (Sec. 4)

Row-based (4 pages)

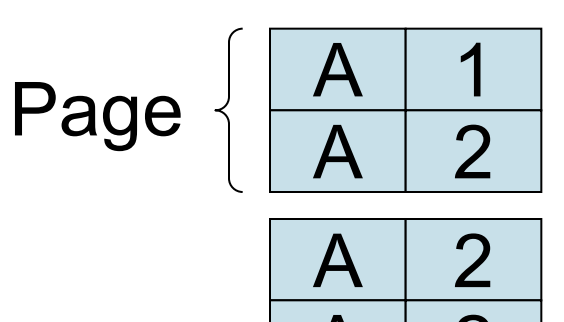

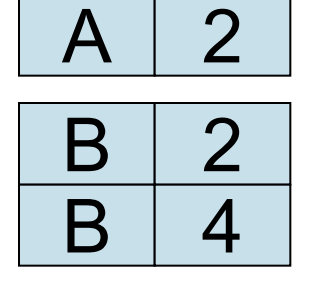

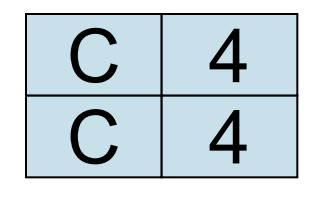

Column-based (4 pages)

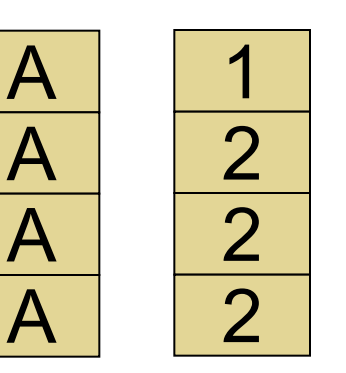

Compressed (2 pages)

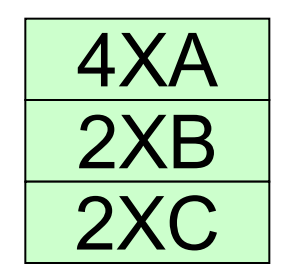

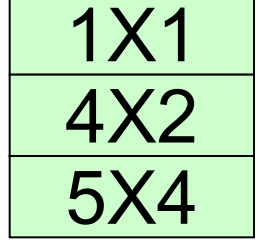

 $\frac{p}{C}$   $\frac{1}{4}$  Page

 $\bigcap$ 

B

B

2

4

4

4

- What is it?
- Discuss  $\Pi_B(\sigma_{A=^i a' \wedge D=^i d'}(R(A,B,C,D,...))$

- What is it?
- Discuss  $\Pi_B(\sigma_{A^{\pm}a'} \wedge D^{\pm}d'}(R(A,B,C,D,...))$
- Early materialization:

– Retrieve positions with 'a' in column A: 2, 4, 5, 9, 25…

- What is it?
- Discuss  $\Pi_B(\sigma_{A=i_a} \wedge D=i_d}(R(A,B,C,D,...))$
- Early materialization:
	- Retrieve positions with 'a' in column A: 2, 4, 5, 9, 25…
	- Retrieve those values in column D: 'x', 'd', 'y', 'd', 'd',...

- What is it?
- Discuss  $\Pi_B(\sigma_{A=1a'} \wedge D=1d'}(R(A,B,C,D,...))$
- Early materialization:
	- Retrieve positions with 'a' in column A: 2, 4, 5, 9, 25…
	- Retrieve those values in column D: 'x', 'd', 'y', 'd', 'd',...

 $-$  Retain only positions with 'd':  $4, 9, ...$ 

- What is it?
- Discuss  $\Pi_B(\sigma_{A=1a'} \wedge D=1d'}(R(A,B,C,D,...))$
- Early materialization:
	- Retrieve positions with 'a' in column A: 2, 4, 5, 9, 25…
	- Retrieve those values in column D: 'x', 'd', 'y', 'd', 'd',...
	- $-$  Retain only positions with 'd':  $4, 9, ...$
	- $-$  Lookup values in column B:  $B[4]$ , B[9], ...
- What is it?
- Discuss  $\Pi_B(\sigma_{A=1a'} \wedge D=1d'}(R(A,B,C,D,...))$
- Early materialization:
	- Retrieve positions with 'a' in column A: 2, 4, 5, 9, 25…
	- Retrieve those values in column D: 'x', 'd', 'y', 'd', 'd',...
	- $-$  Retain only positions with 'd':  $4, 9, ...$
	- $-$  Lookup values in column B:  $B[4]$ , B[9], ...
- Late materialization
	- Retrieve positions with 'a' in column A: 2, 4, 5, 9, 25…
- 

- What is it?
- Discuss  $\Pi_B(\sigma_{A=1a'} \wedge D=1d'}(R(A,B,C,D,...))$
- Early materialization:
	- Retrieve positions with 'a' in column A: 2, 4, 5, 9, 25…
	- Retrieve those values in column D: 'x', 'd', 'y', 'd', 'd',...
	- $-$  Retain only positions with 'd':  $4, 9, ...$
	- $-$  Lookup values in column B:  $B[4]$ , B[9], ...
- Late materialization
	- Retrieve positions with 'a' in column A: 2, 4, 5, 9, 25…
	- $-$  Retrieve positions with 'd' in column D:  $3, 4, 7, 9, 12, \ldots$

- What is it?
- Discuss  $\Pi_B(\sigma_{A=1a'} \wedge D=1d'}(R(A,B,C,D,...))$
- Early materialization:
	- Retrieve positions with 'a' in column A: 2, 4, 5, 9, 25…
	- Retrieve those values in column D: 'x', 'd', 'y', 'd', 'd',...
	- $-$  Retain only positions with 'd':  $4, 9, ...$
	- $-$  Lookup values in column B:  $B[4]$ , B[9], ...
- Late materialization
	- Retrieve positions with 'a' in column A: 2, 4, 5, 9, 25…
	- Retrieve positions with 'd' in column D: 3, 4, 7, 9,12,..
	- Intersect: 4, 9, …

- What is it?
- Discuss  $\Pi_B(\sigma_{A=1a'} \wedge D=1d'}(R(A,B,C,D,...))$
- Early materialization:
	- Retrieve positions with 'a' in column A: 2, 4, 5, 9, 25…
	- Retrieve those values in column D: 'x', 'd', 'y', 'd', 'd',...
	- $-$  Retain only positions with 'd':  $4, 9, ...$
	- $-$  Lookup values in column B:  $B[4]$ , B[9], ...
- Late materialization
	- Retrieve positions with 'a' in column A: 2, 4, 5, 9, 25…
	- $-$  Retrieve positions with 'd' in column D:  $3, 4, 7, 9, 12, \ldots$
	- Intersect: 4, 9, …
	- $-$  Lookup values in column B:  $B[4]$ , B[9], ...

Ex: SELECT R.b from R where R.a=X and R.d=Y

Early materialization

Late materialization

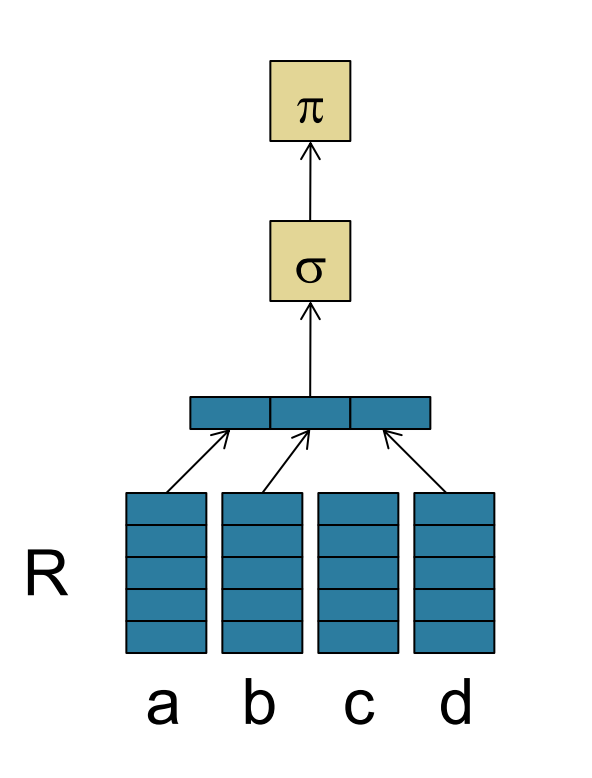

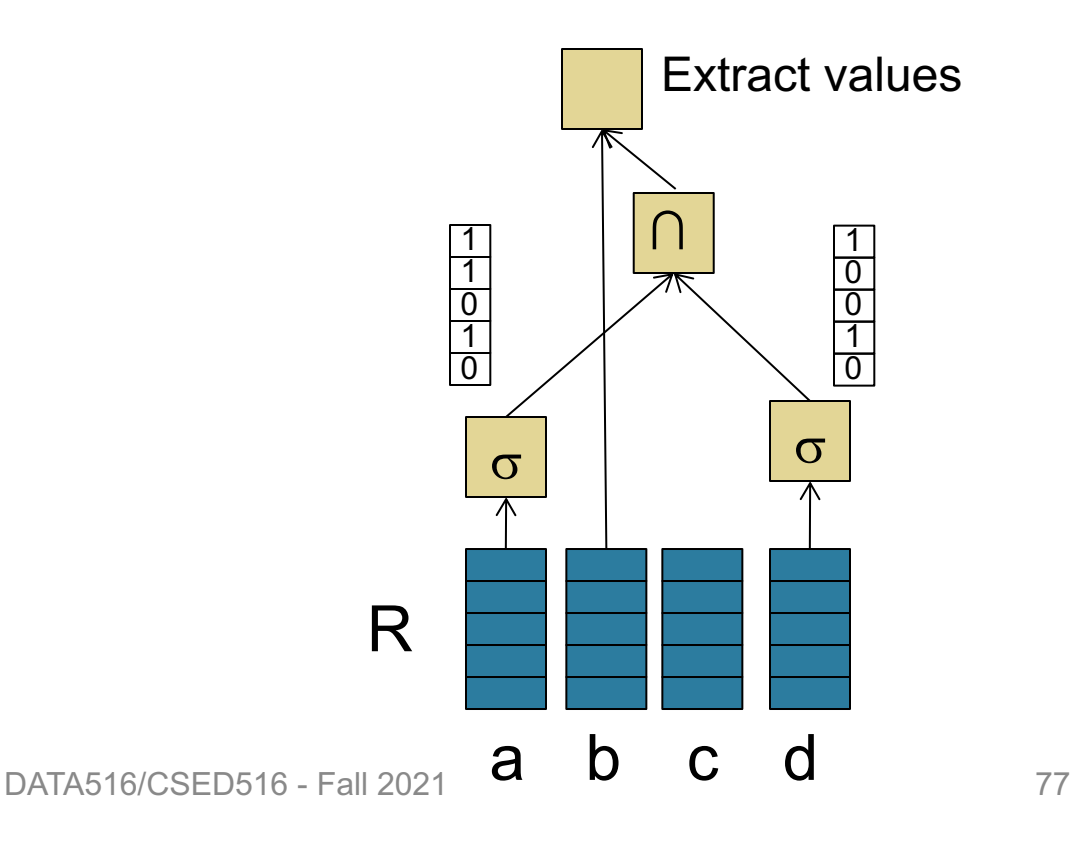

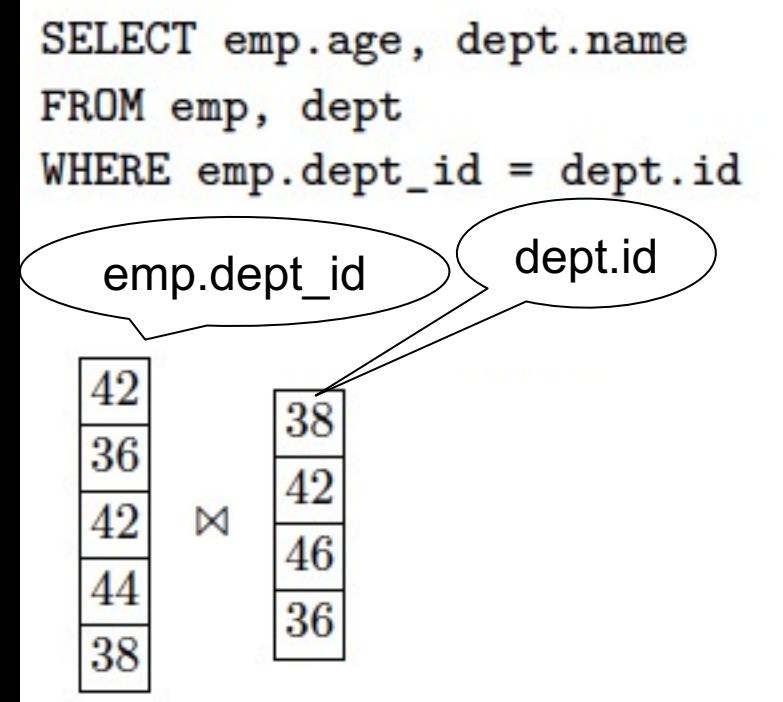

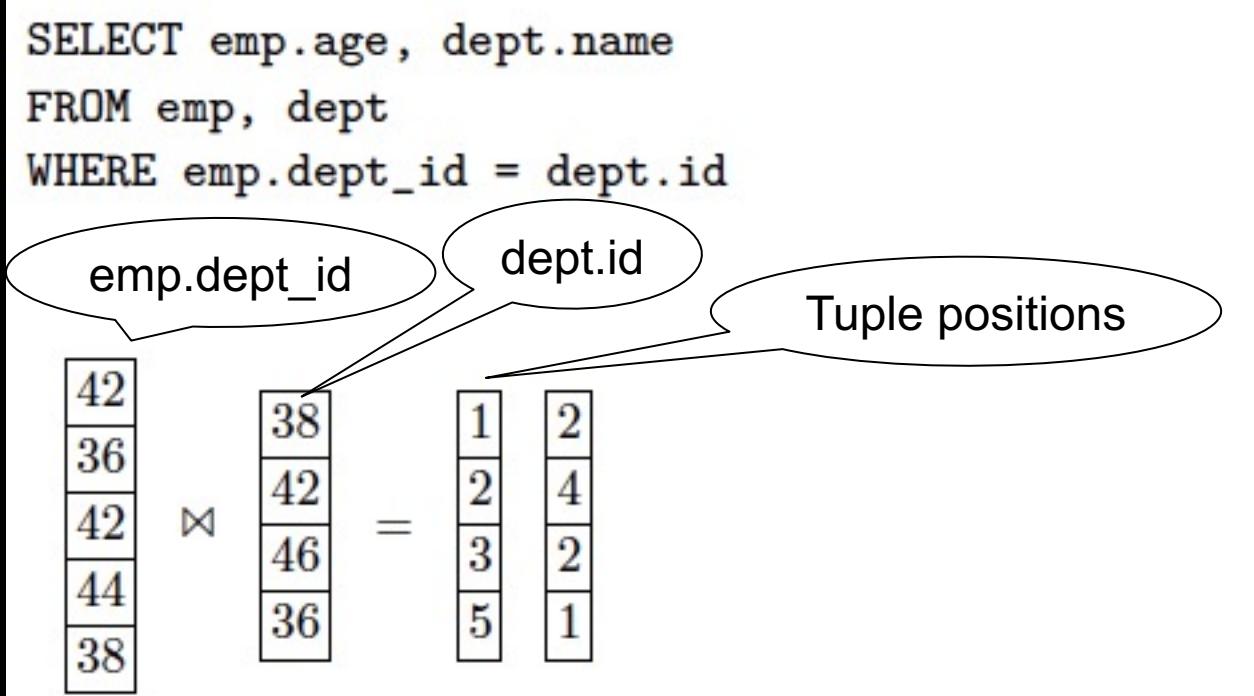

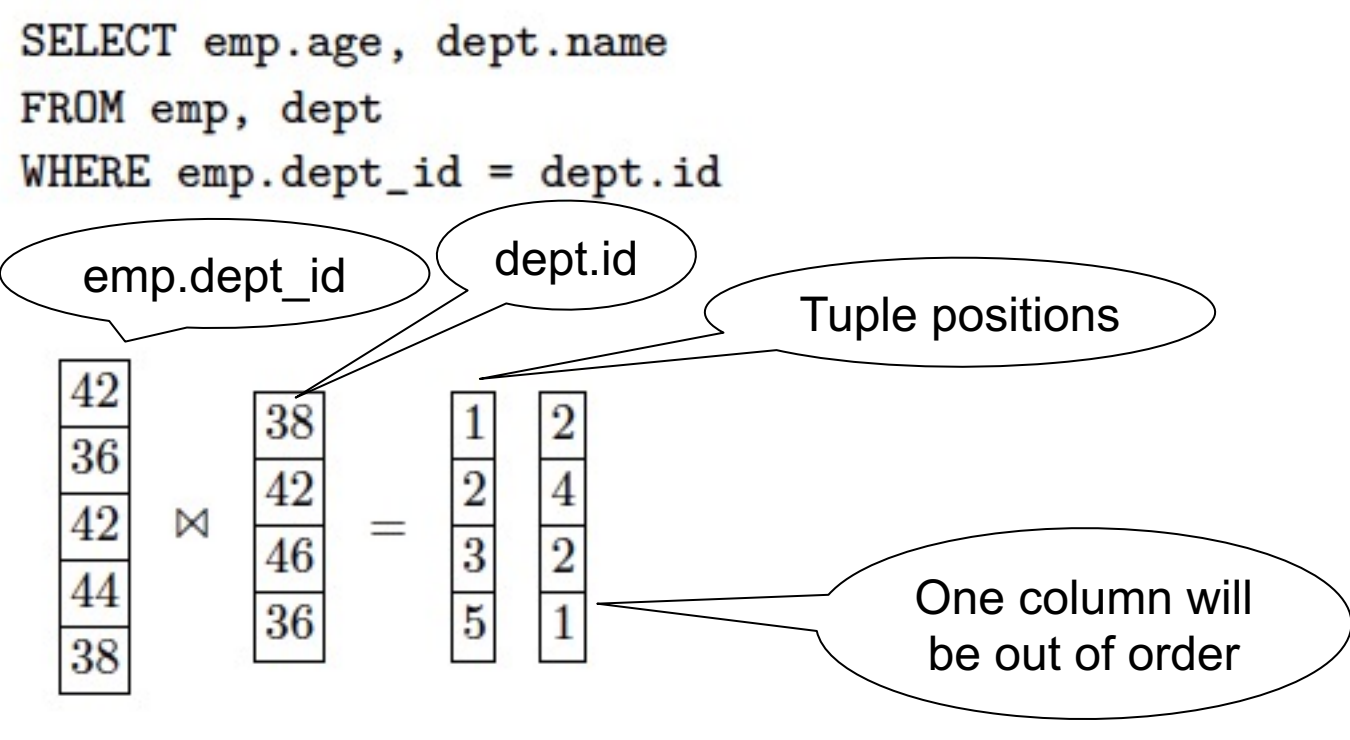

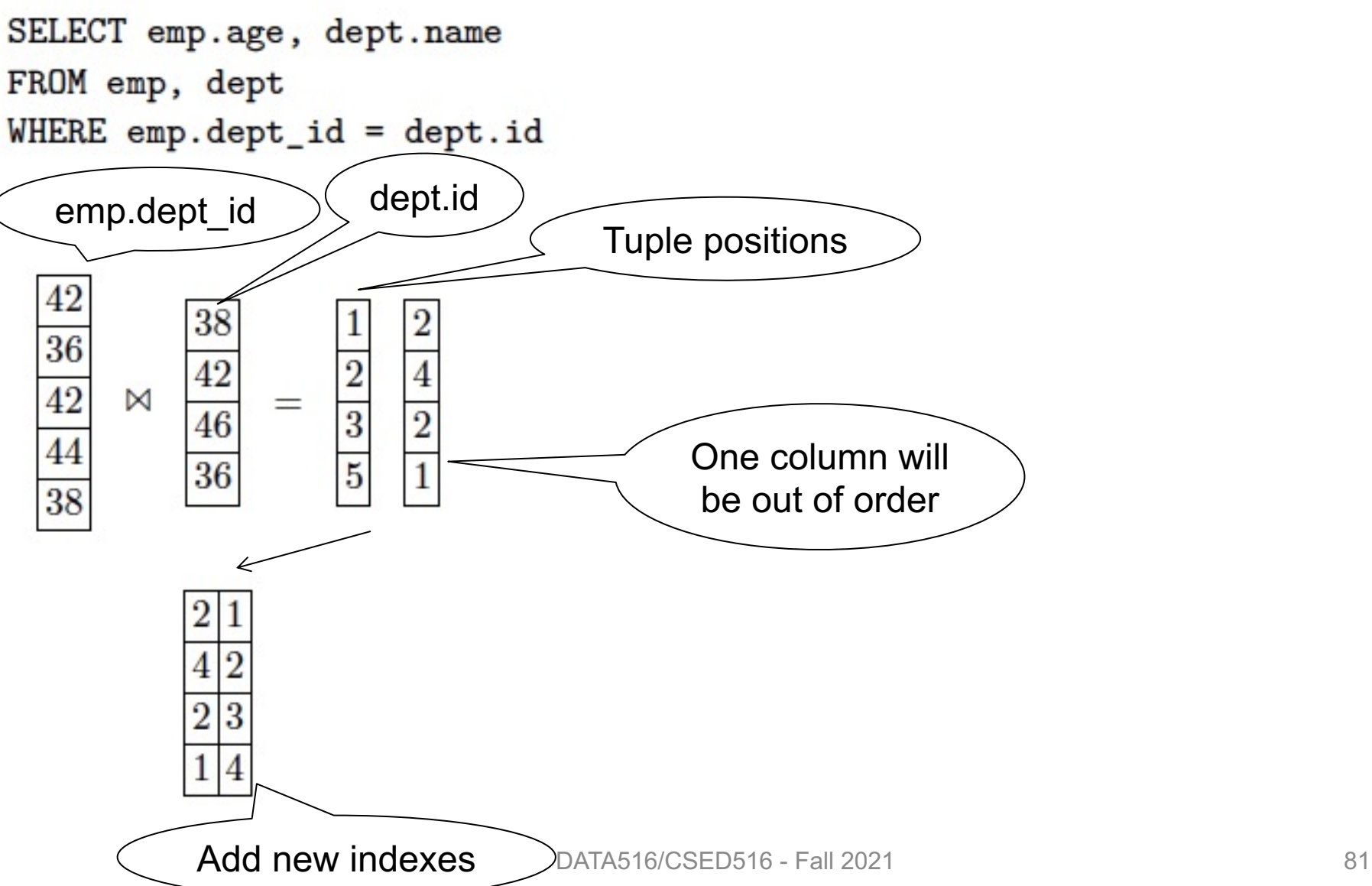

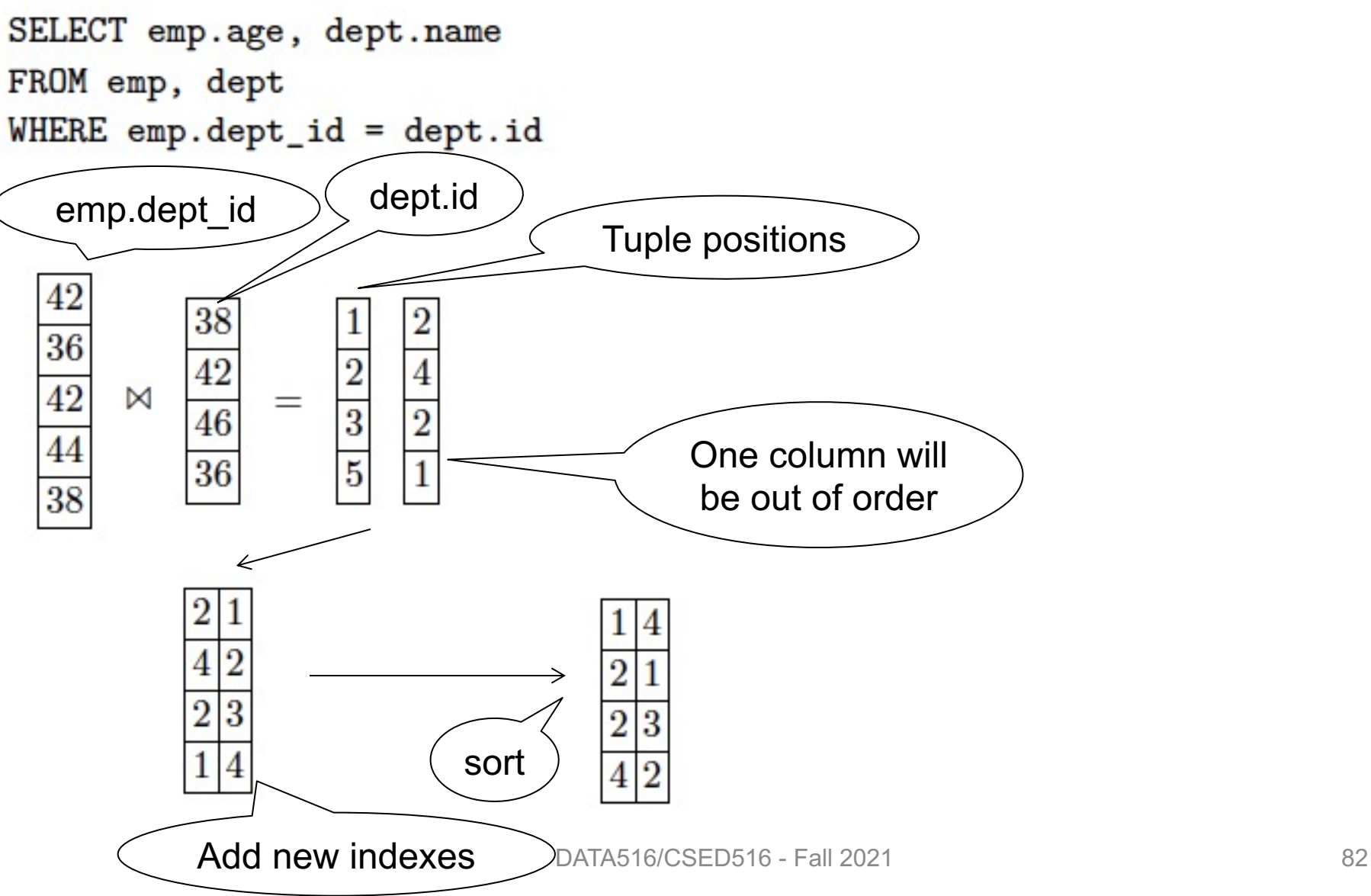

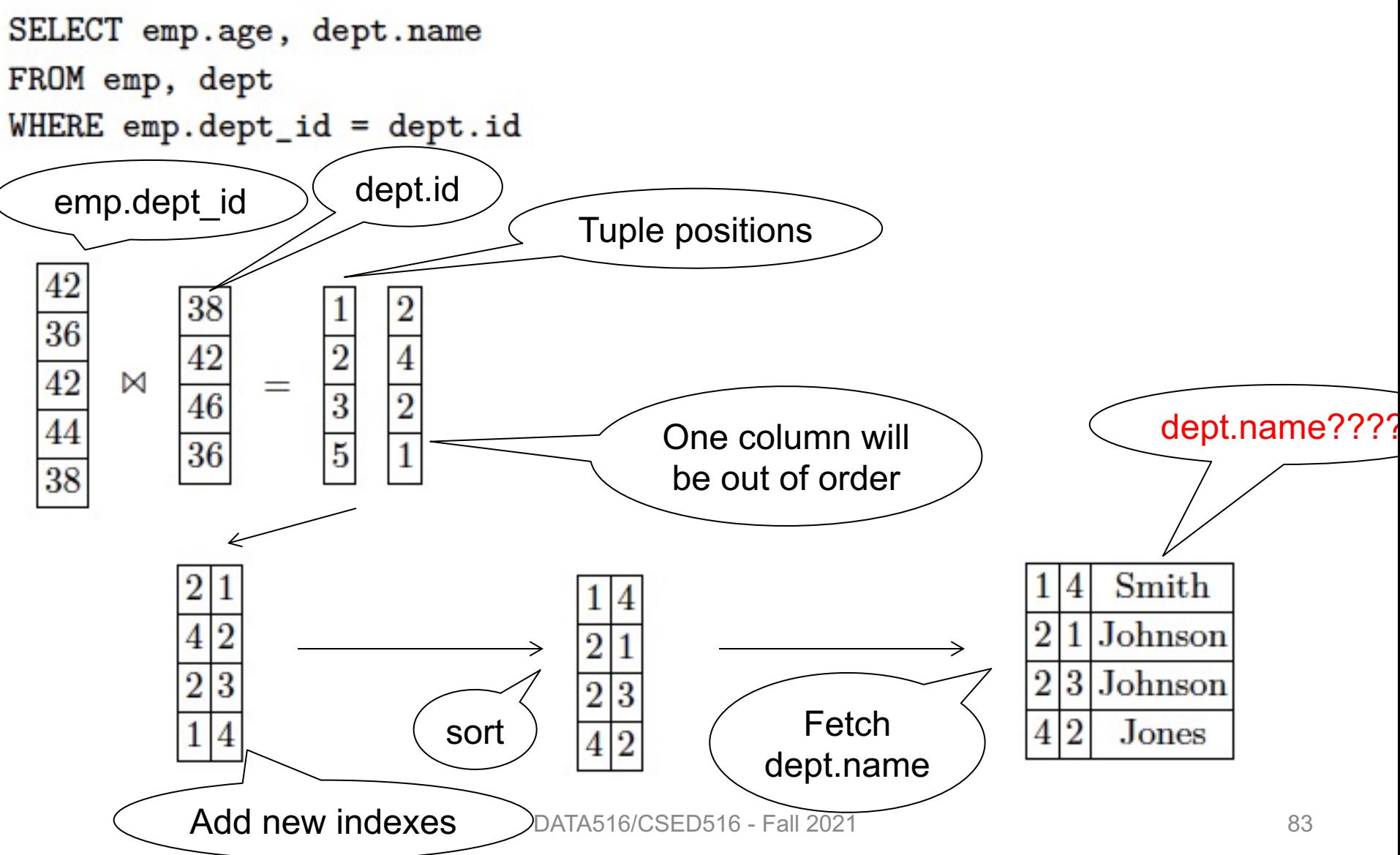

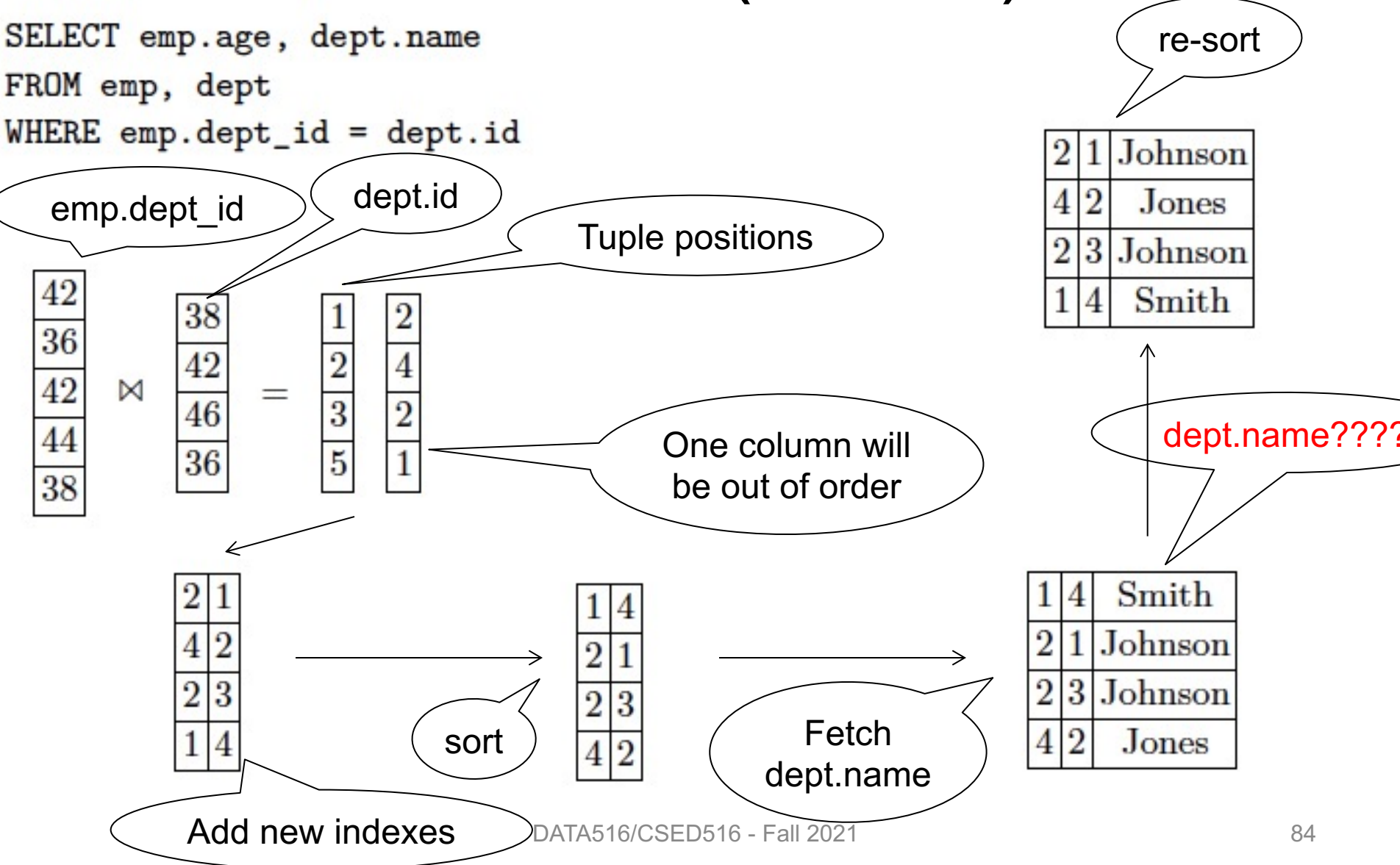

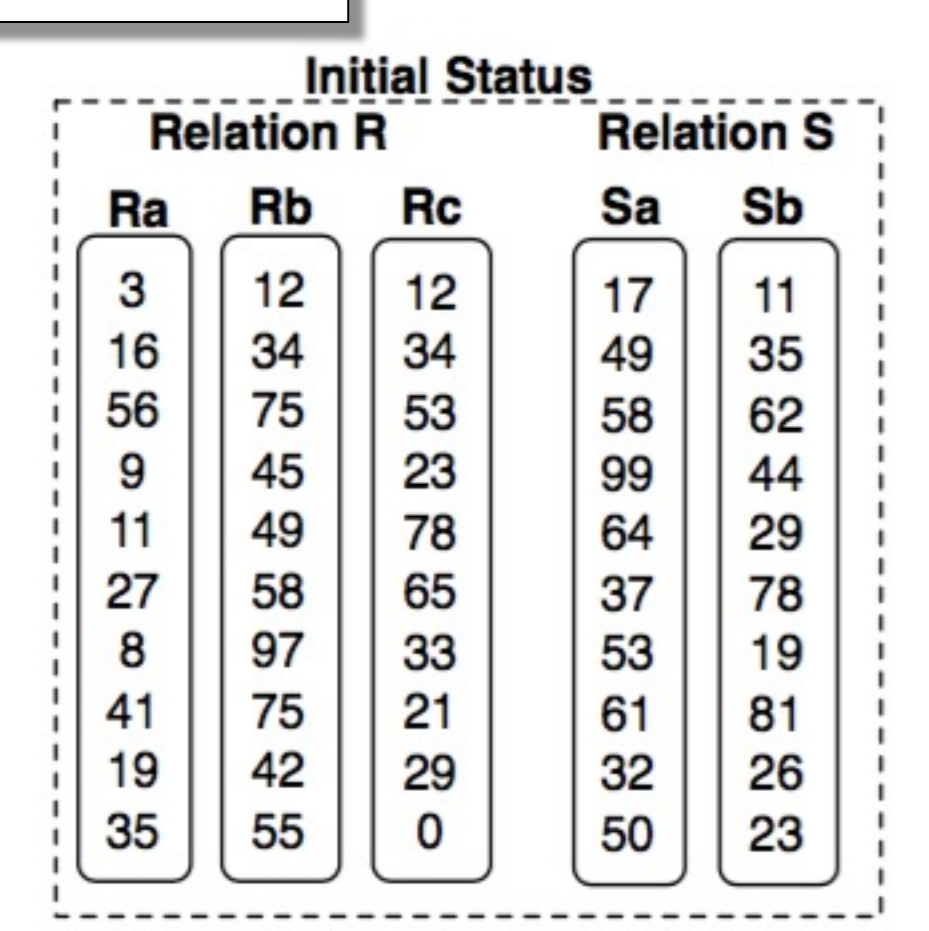

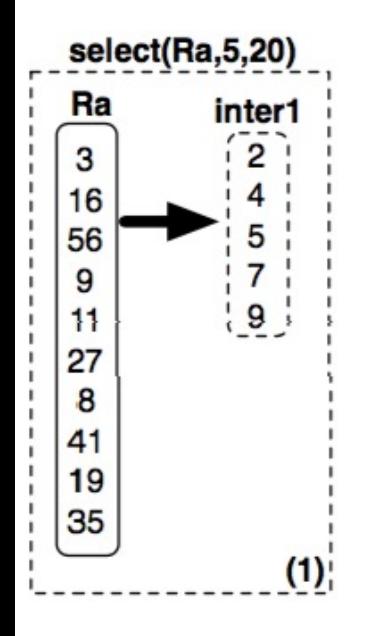

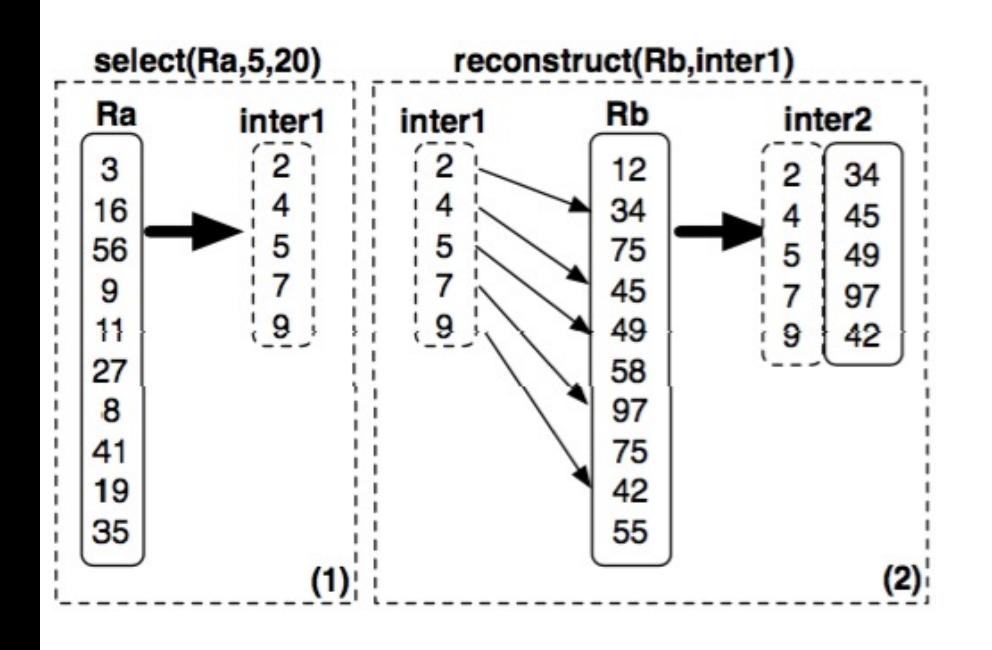

select sum(R.a) from R, S where  $R.c = S.b$ and 5<R.a<20 and 40<R.b<50 and 30<S.a<40

40,50

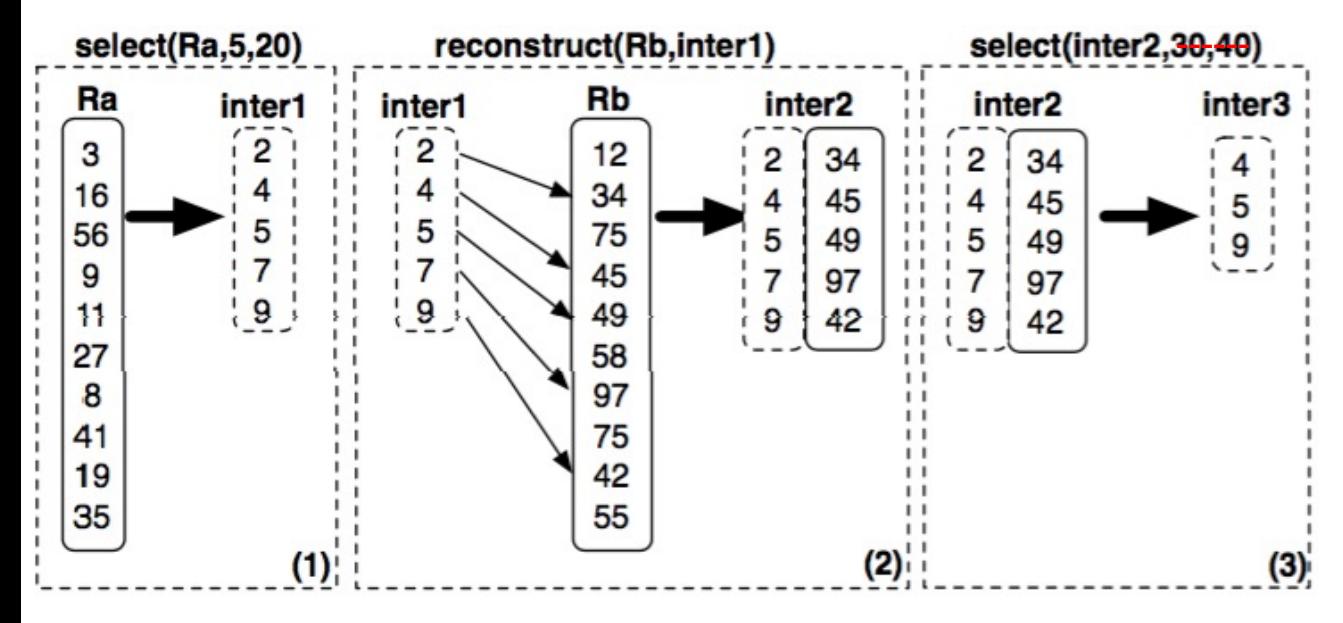

select sum(R.a) from R, S where  $R.c = S.b$ and 5<R.a<20 and 40<R.b<50 and 30<S.a<40

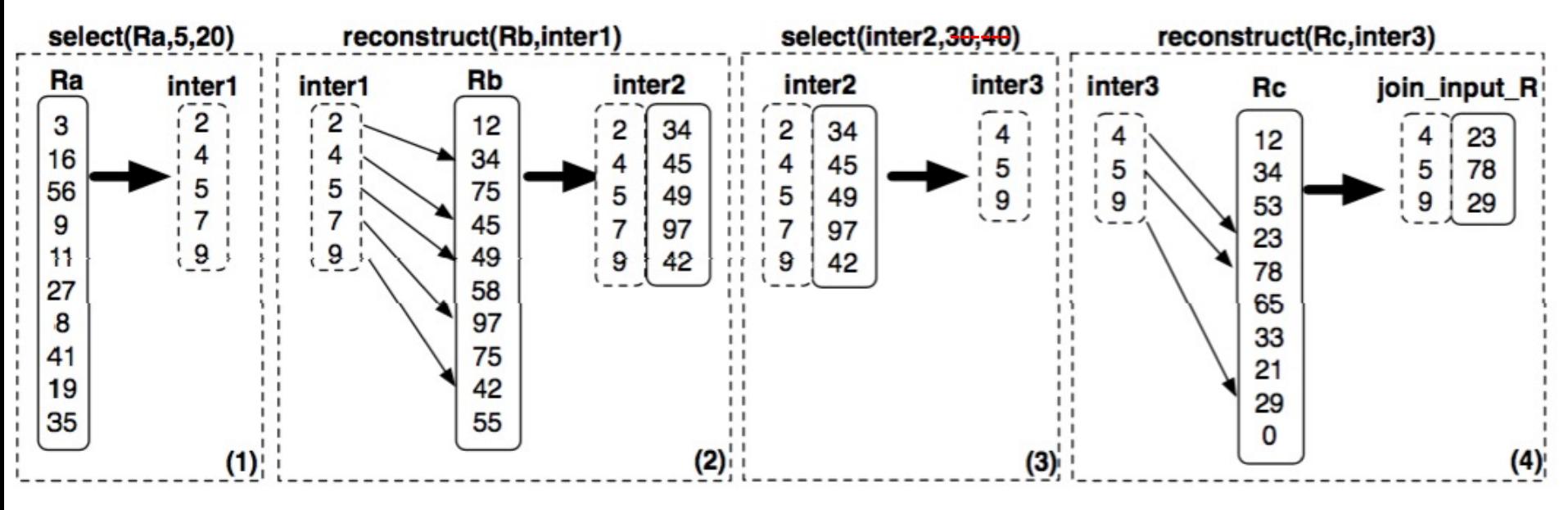

40,50

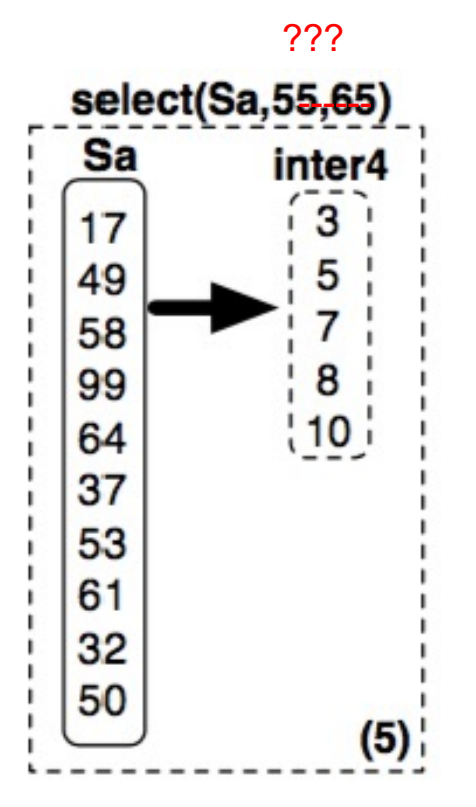

select sum(R.a) from R, S where  $R.c = S.b$ and 5<R.a<20 and 40<R.b<50 and 30<S.a<40

#### ???

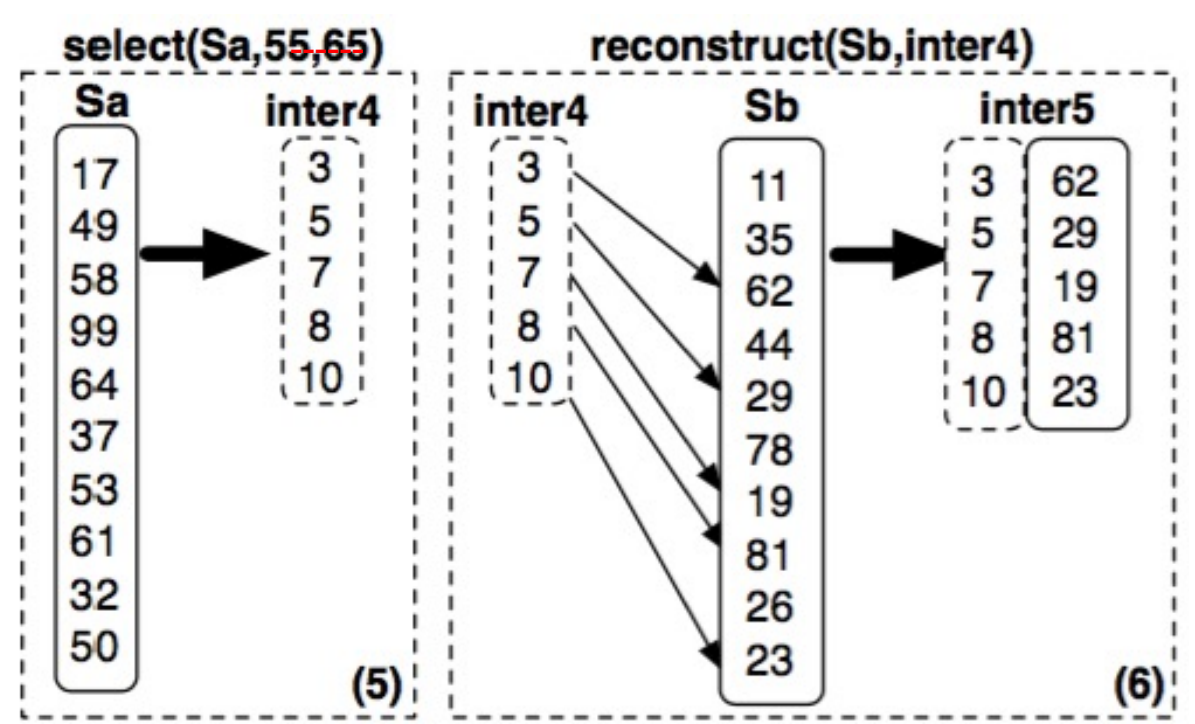

select sum(R.a) from R, S where  $R.c = S.b$ and 5<R.a<20 and 40<R.b<50 and 30<S.a<40

#### ???

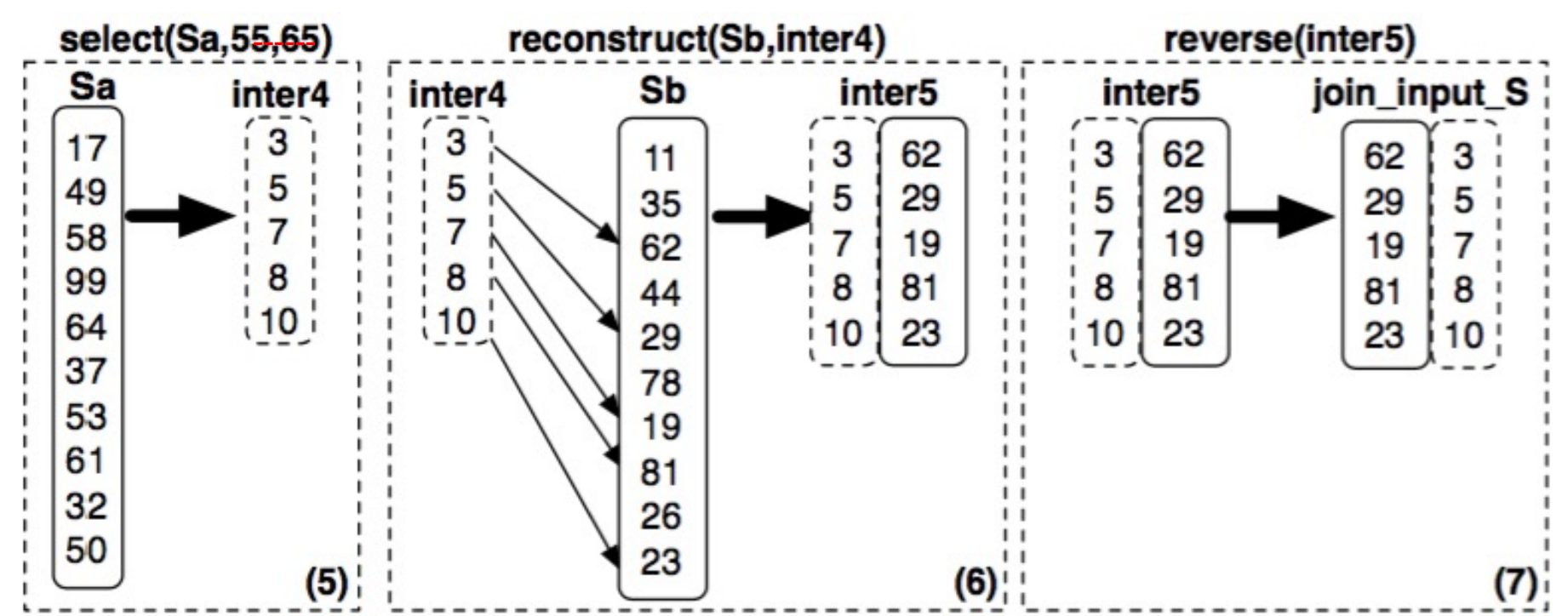

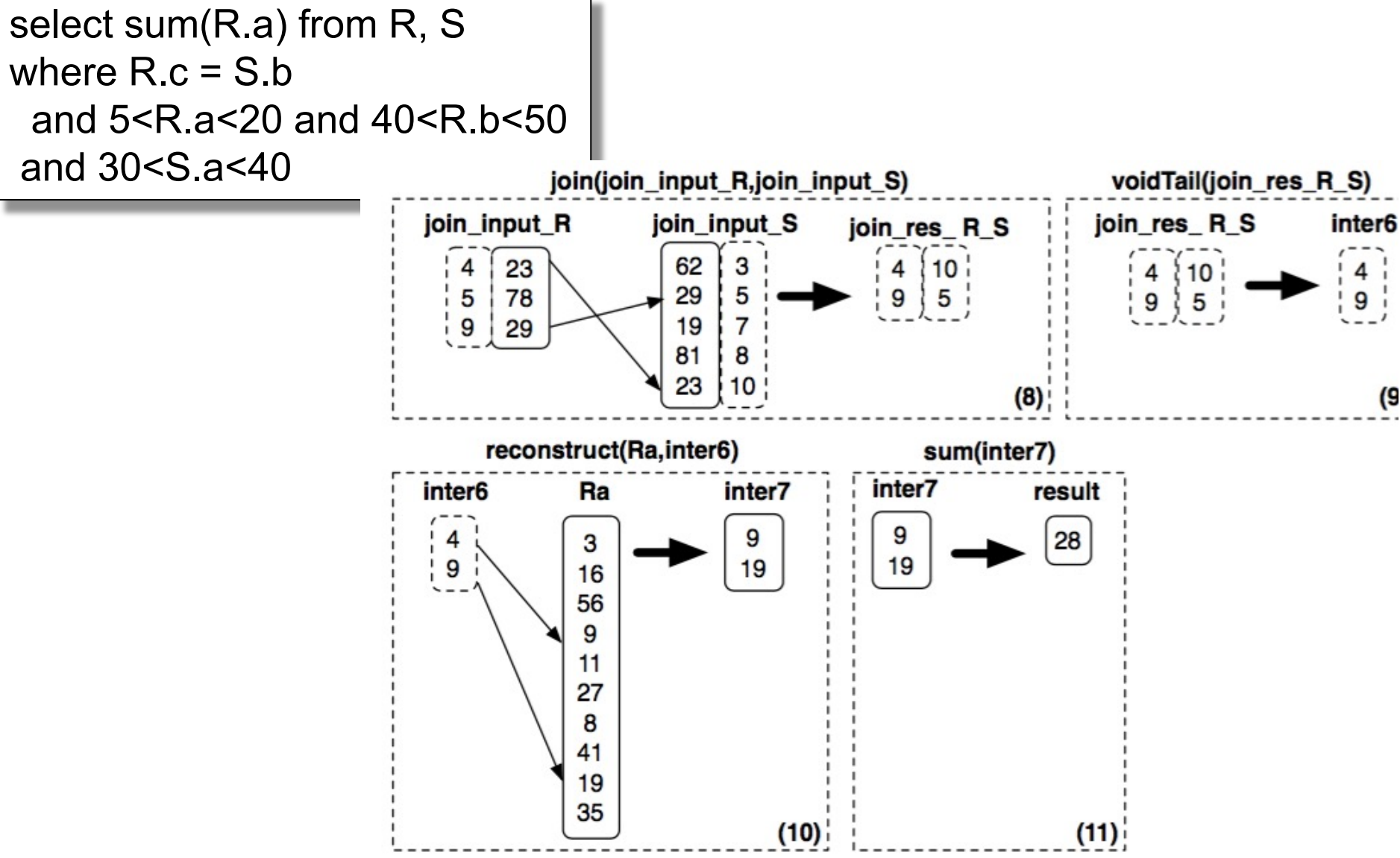

## More Details

- Sort columns according to some criterion
	- Helps with range queries on that column
	- Helps compressing that column
	- But need to sort all the other columns the same way
- Create additional (redundant) "views", called "projections", by sorting on different columns

#### Vertica Data Model Details

Data organized into *projections*: Sorted subsets of the attributes Each table has one super projection Includes all table attributes

#### **Original Data**

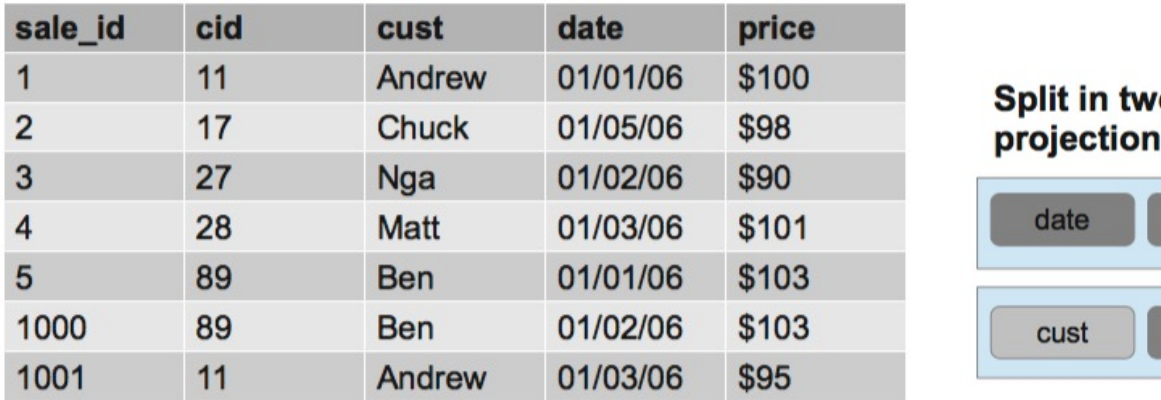

O S cid sale id price cust price

Super projection sorted by date Non-super projection containing only(cust, price) attributes, sorted by cust

From: The Vertica Analytic Database: CStore 7 Years Later. Lamb et. AL. VI DB'12

## Parallel Processing

- Segment data horizontally across nodes
- Organize as column store on each node

#### **Original Data**

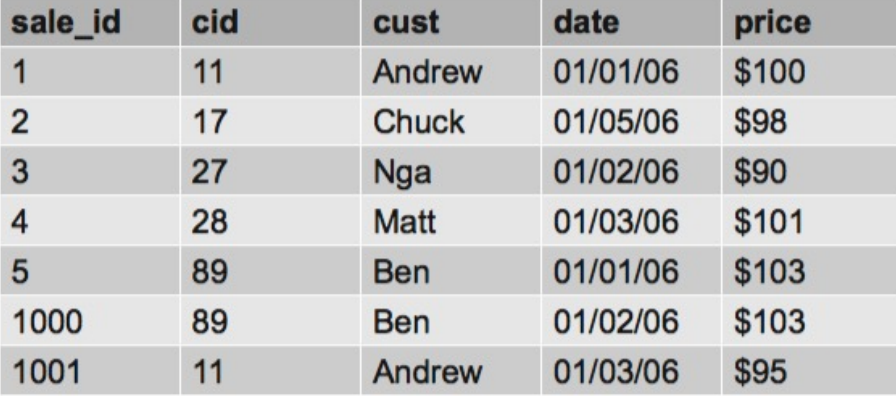

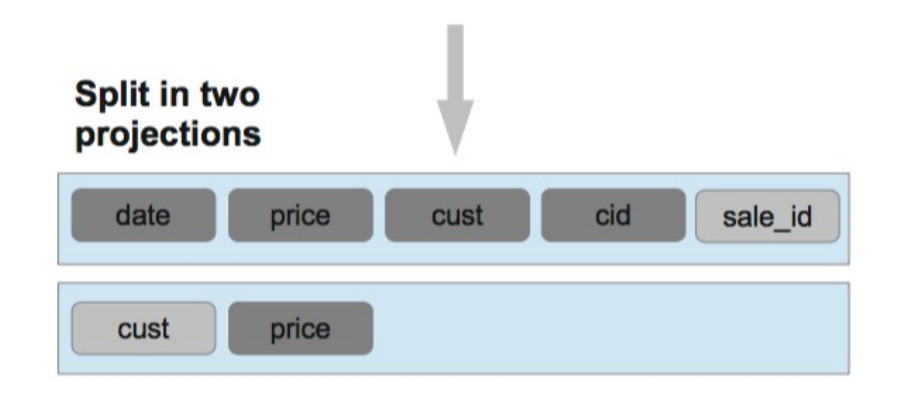

Super projection sorted by date & segmented by hash(sale\_id) Non-super projection containing only(cust, price) attributes, sorted by cust, segmented by hash(cust)

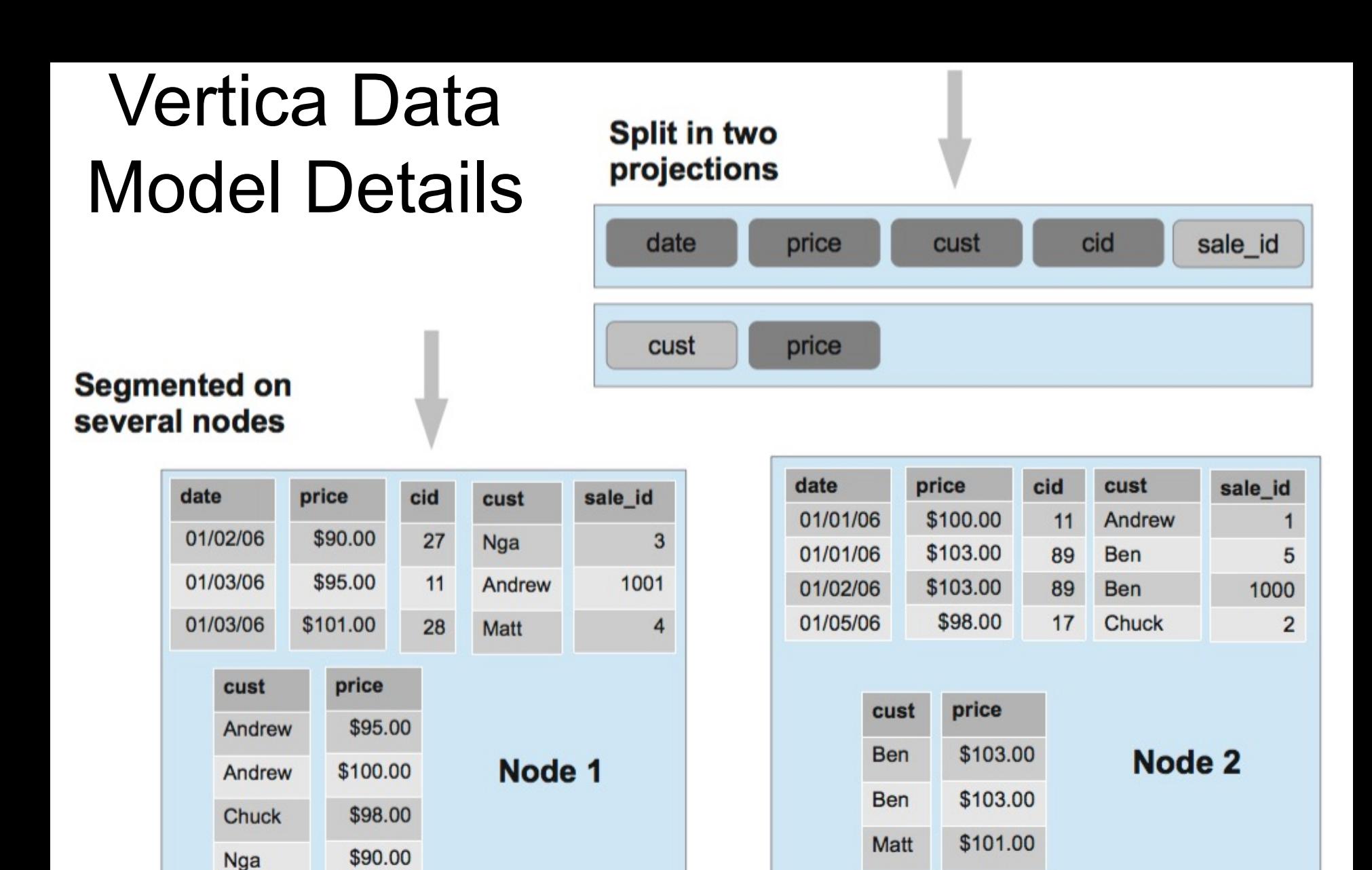

# Vertica Data Partitioning

- Cross-node partitioning called "segmentation"
	- Hash-partitioning
	- Other expression
- Each node assigned multiple local segments
	- To facilitate elasticity
	- Enables moving segments as cluster size changes
- Can also replicate all tuples in projection

## Vertica Intra-Node Partitioning

- C-store proposed intra-node data partitioning – Similar to other parallel DBMS such as Teradata
- In contrast, Vertica divides each on-disk structure into logical regions at runtime and processing the regions in parallel
- Vertica also supports explicit data partitioning
	- Partitions segments within nodes into smaller pieces
	- CREATE TABLE … PARTITION BY <expr>
	- Benefits:
		- Fast deletion
		- Pruning of partitions during query execution

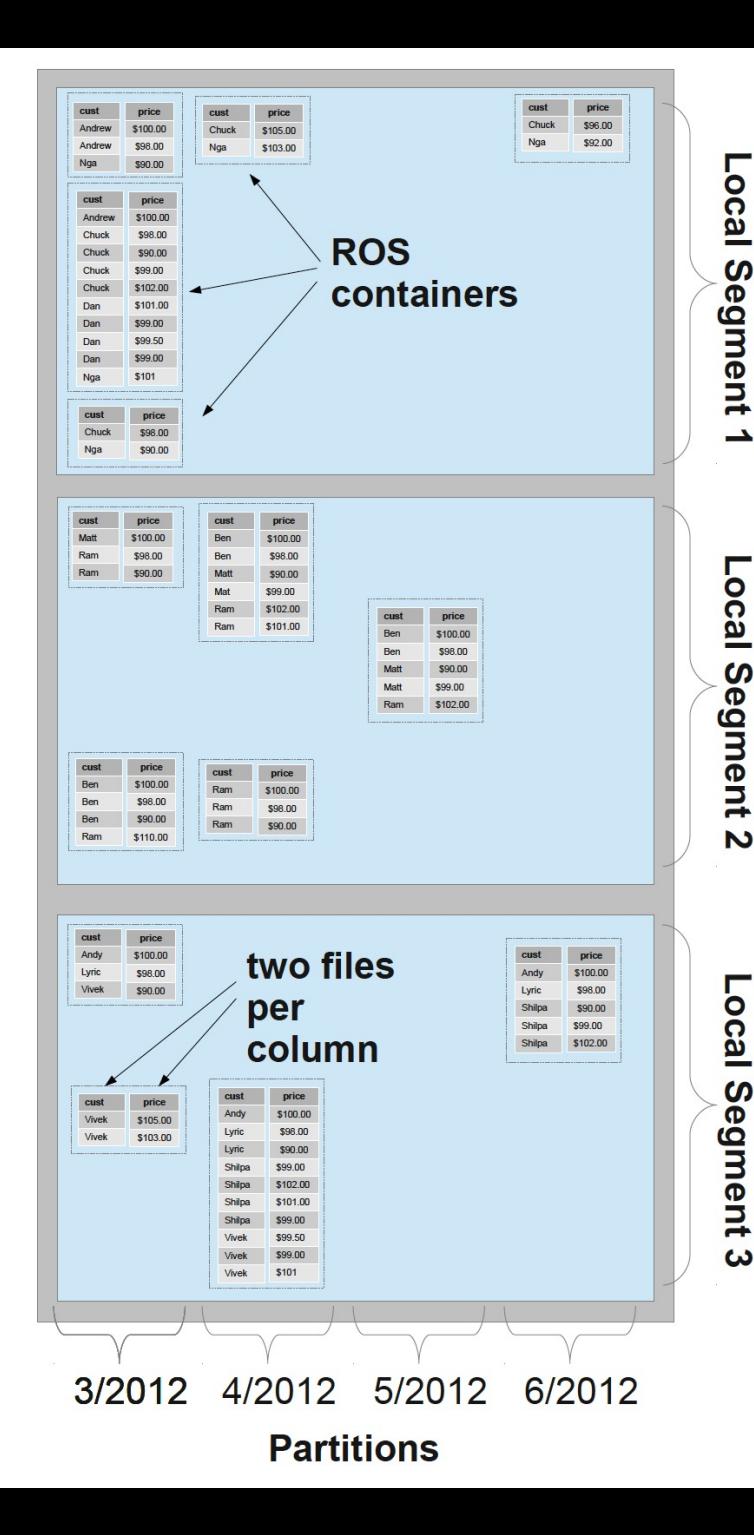

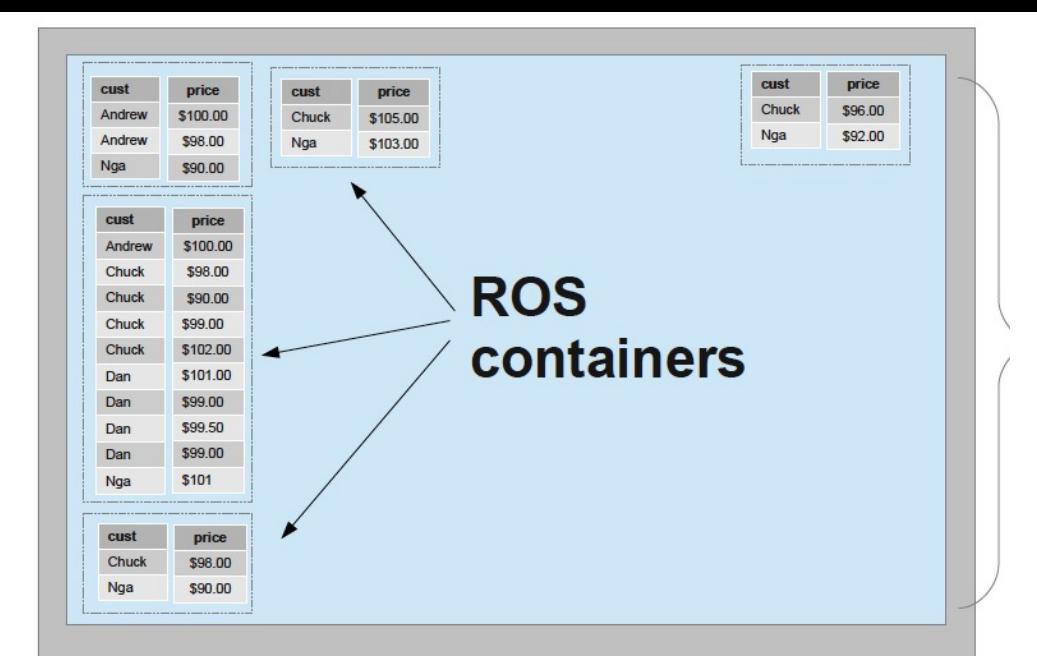

Segmentation = horizontal partitioning *across* nodes

- $\rightarrow$  Each projection has own segmentation
- $\rightarrow$  More segments than nodes for elasticity
- Partition = horizontal *within* a node
- $\rightarrow$  Same partition for all projections & nodes
- ROS = Read Optimized Store

Each column's data within its ROS container

is stored as a single file

 $\rightarrow$  Total of 28 files of user data

## Updates

• What is the issue?

• How does the paper address this?

## Updates

• What is the issue?

– Updates in a sorted column require reordering of the entire column, and the other columns as well

• How does the paper address this?

## Updates

• What is the issue?

– Updates in a sorted column require reordering of the entire column, and the other columns as well

- How does the paper address this? – Update to Write Optimized Store (WOS)
	- Queries on Read Optimized Store (ROS)

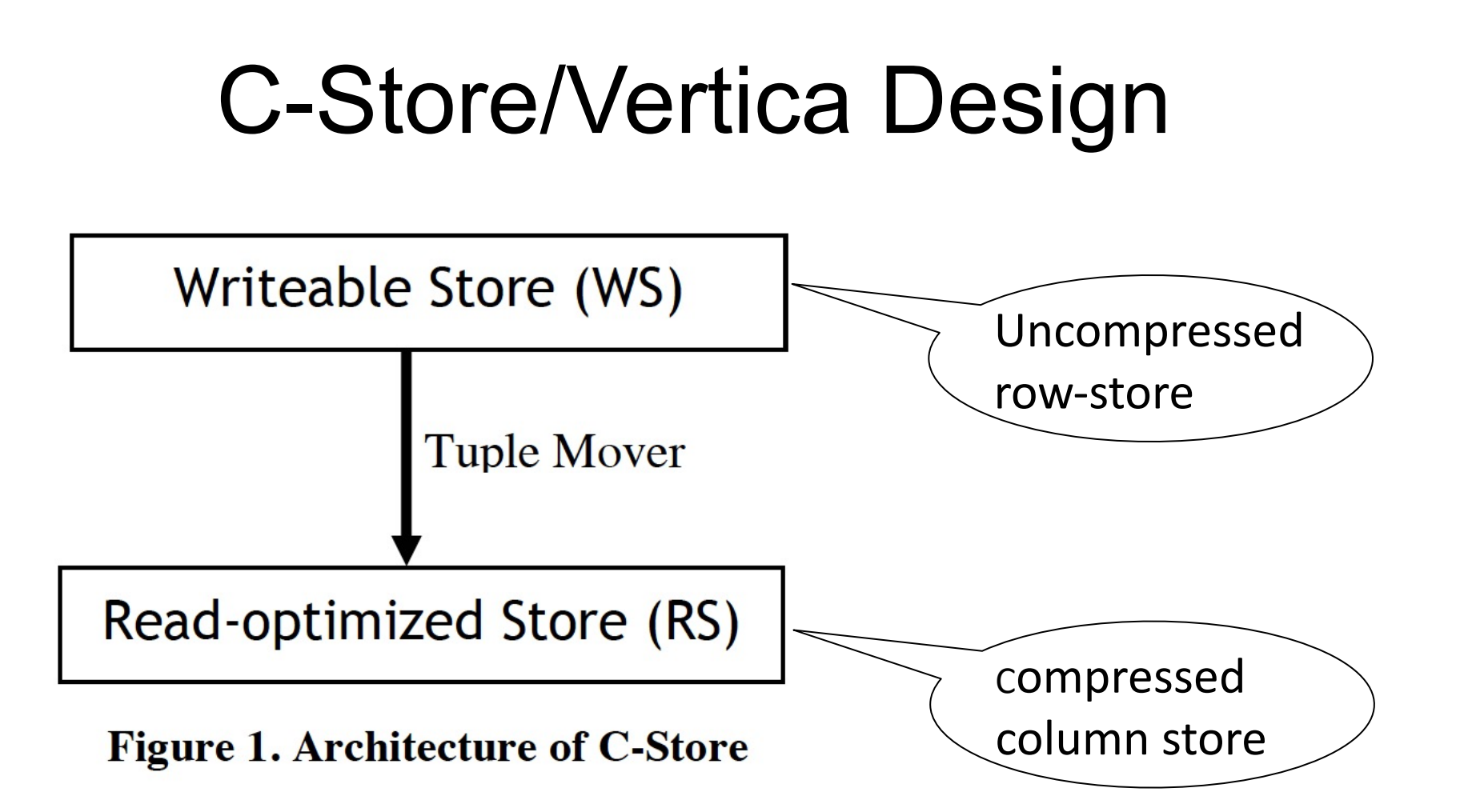

From: C-Store: A Column-oriented DBMS. Stonebraker et. Al. VLDB'05

#### Read and Write Optimized Stores

- Write Optimized Store (WOS)
	- In memory data: buffer delete/insert/update operations
	- Column vs row does not matter
- Tuples never modified in place
	- Use "delete vector" to track deleted tuples
	- Eventually removed by tuple mover during ROS merge
- Tuple mover
	- Move between WOS and ROS
	- When moving tuples out, creates a new ROS container
	- Merges ROS files together
		- Better compression & faster processing (fewer files to merge)

#### Read and Write Optimized Stores

- Read Optimized Store (ROS)
	- Multiple ROS containers
	- Stored on standard file system
	- Logically contains some number of complete tuples sorted by the *projection's* sort order, stored as a pair of files per column: position index & data
		- The position index = only metadata per disk block
	- Column files may be independently retrieved

# Final Thoughts

Simulating a Column-Store in a Row-Store DBMS:

- Vertical partitioning
	- Two-column tables: (key, attribute)
- Index-only plans
	- Create a B+ tree index on each attribute
	- Answer queries using indexes only, without reading actual data
- Materialized views
	- Each view contains a subset of columns

## Recap of DATA 516
## Recap of DATA 516

- Relational model, SQL
- Query execution/optimization
- Query optimization
- Spark, MapReduce
- Parallel Query Evaluation
- Graphs, Datalog
- Column Stores

## Next, your turn: Projects!